<span id="page-0-1"></span>*Messaging:2* Service

For UPnP Version 1.0

Status: Standardized DCP (SDCP)

Date: December 10, 2012

Document Version: 1.0

Service Template Version: 2.00

This Standardized DCP has been adopted as a Standardized DCP by the Steering Committee of the UPnP Forum, pursuant to Section 2.1(c)(ii) of the UPnP Forum Membership Agreement. UPnP Forum Members have rights and licenses defined by Section 3 of the UPnP Forum Membership Agreement to use and reproduce the Standardized DCP in UPnP Compliant Devices. All such use is subject to all of the provisions of the UPnP Forum Membership Agreement.

THE UPNP FORUM TAKES NO POSITION AS TO WHETHER ANY INTELLECTUAL PROPERTY RIGHTS EXIST IN THE STANDARDIZED DCPS. THE STANDARDIZED DCPS ARE PROVIDED "AS IS" AND "WITH ALL FAULTS". THE UPNP FORUM MAKES NO WARRANTIES, EXPRESS, IMPLIED, STATUTORY, OR OTHERWISE WITH RESPECT TO THE STANDARDIZED DCPS, INCLUDING BUT NOT LIMITED TO ALL IMPLIED WARRANTIES OF MERCHANTABILITY, NON-INFRINGEMENT AND FITNESS FOR A PARTICULAR PURPOSE, OF REASONABLE CARE OR WORKMANLIKE EFFORT, OR RESULTS OR OF LACK OF NEGLIGENCE.

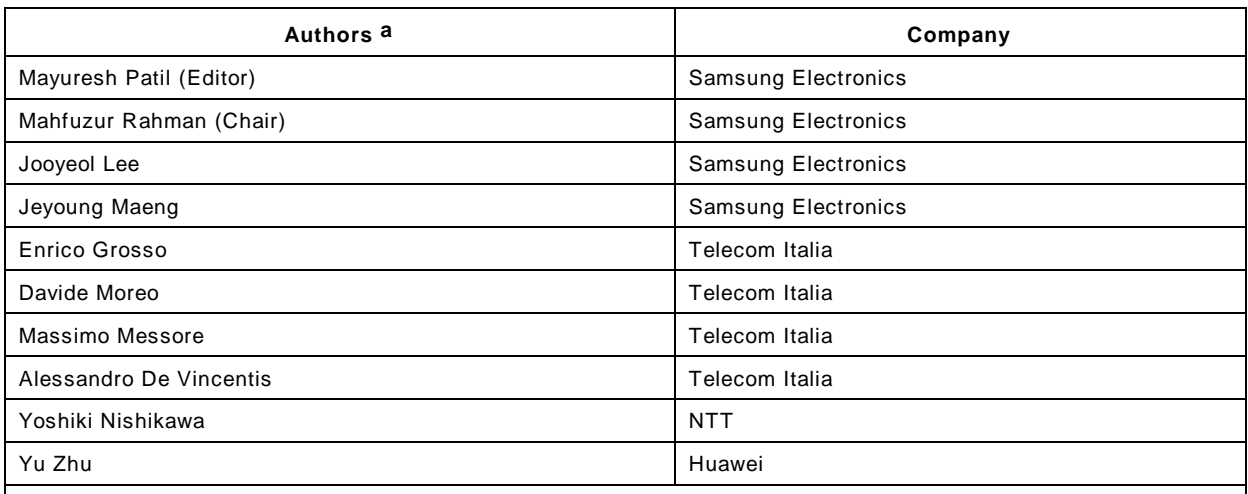

© 2012 UPnP Forum. All Rights Reserved.

<span id="page-0-0"></span>a Note: The UPnP Forum in no way guarantees the accuracy or completeness of this author list and in no way implies any rights for or support from those members listed. This list is not the specifications' contributor list that is kept on the UPnP Forum's website.

# **CONTENTS**

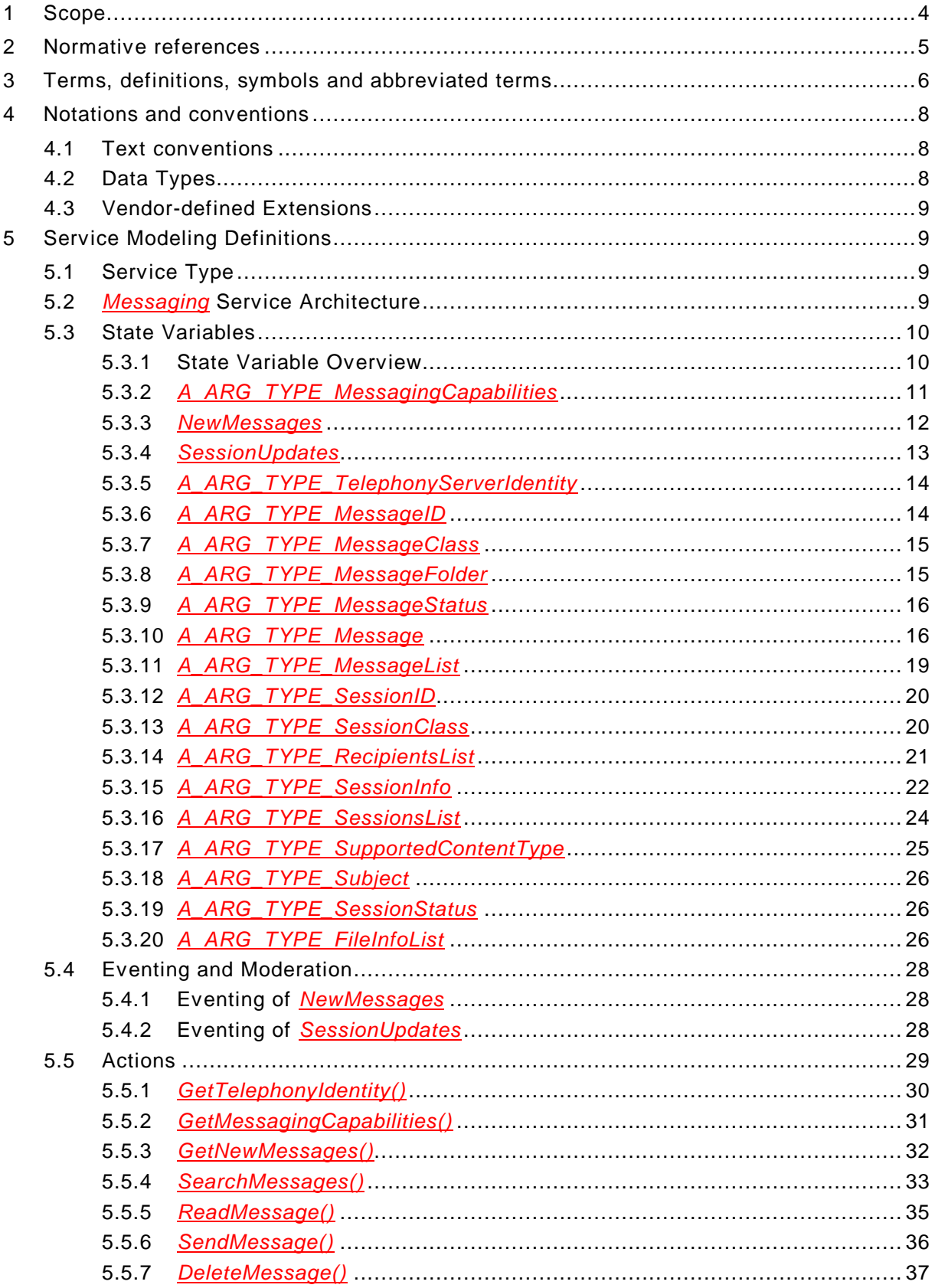

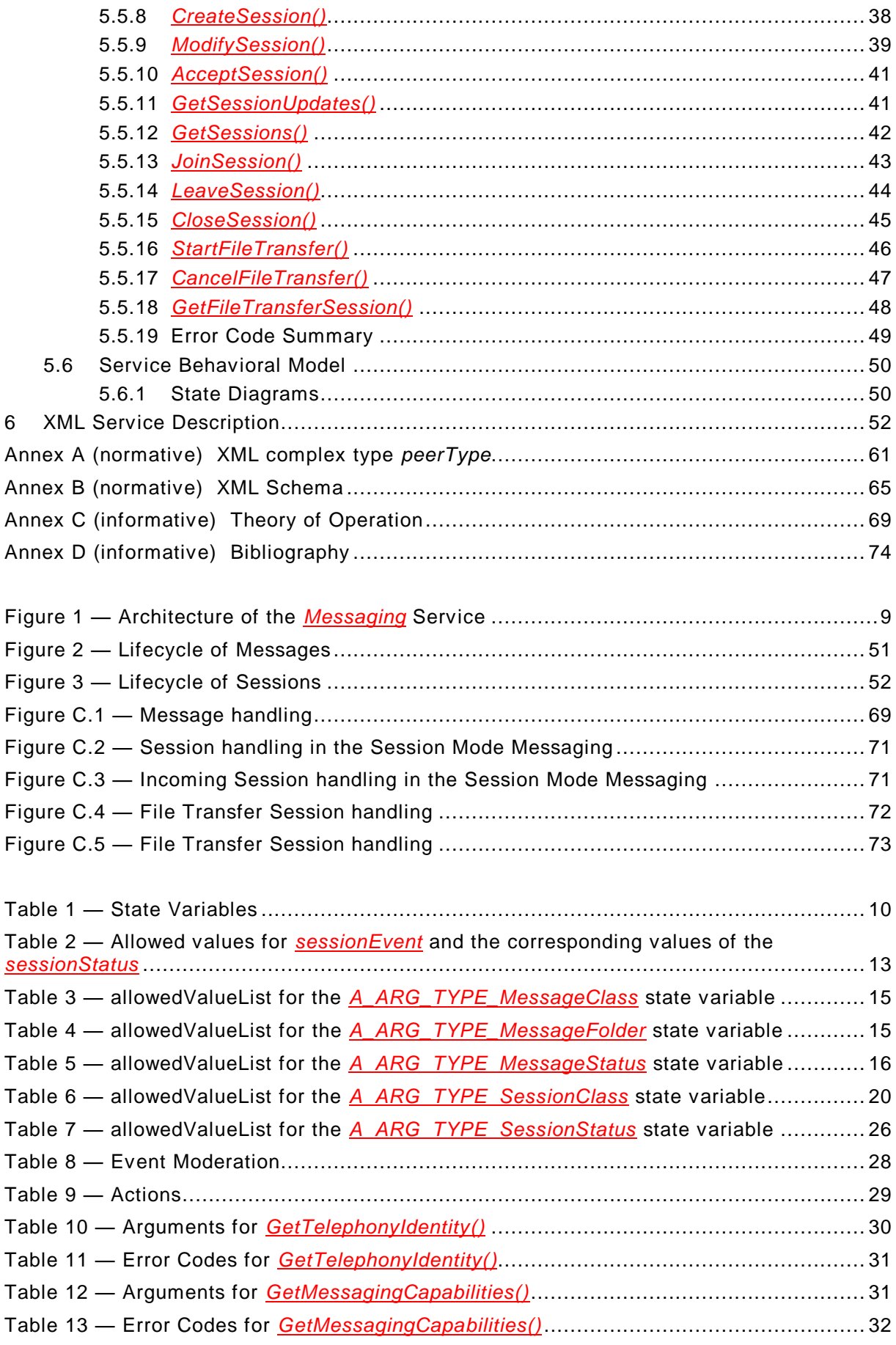

# *Messaging:2* — 4 —

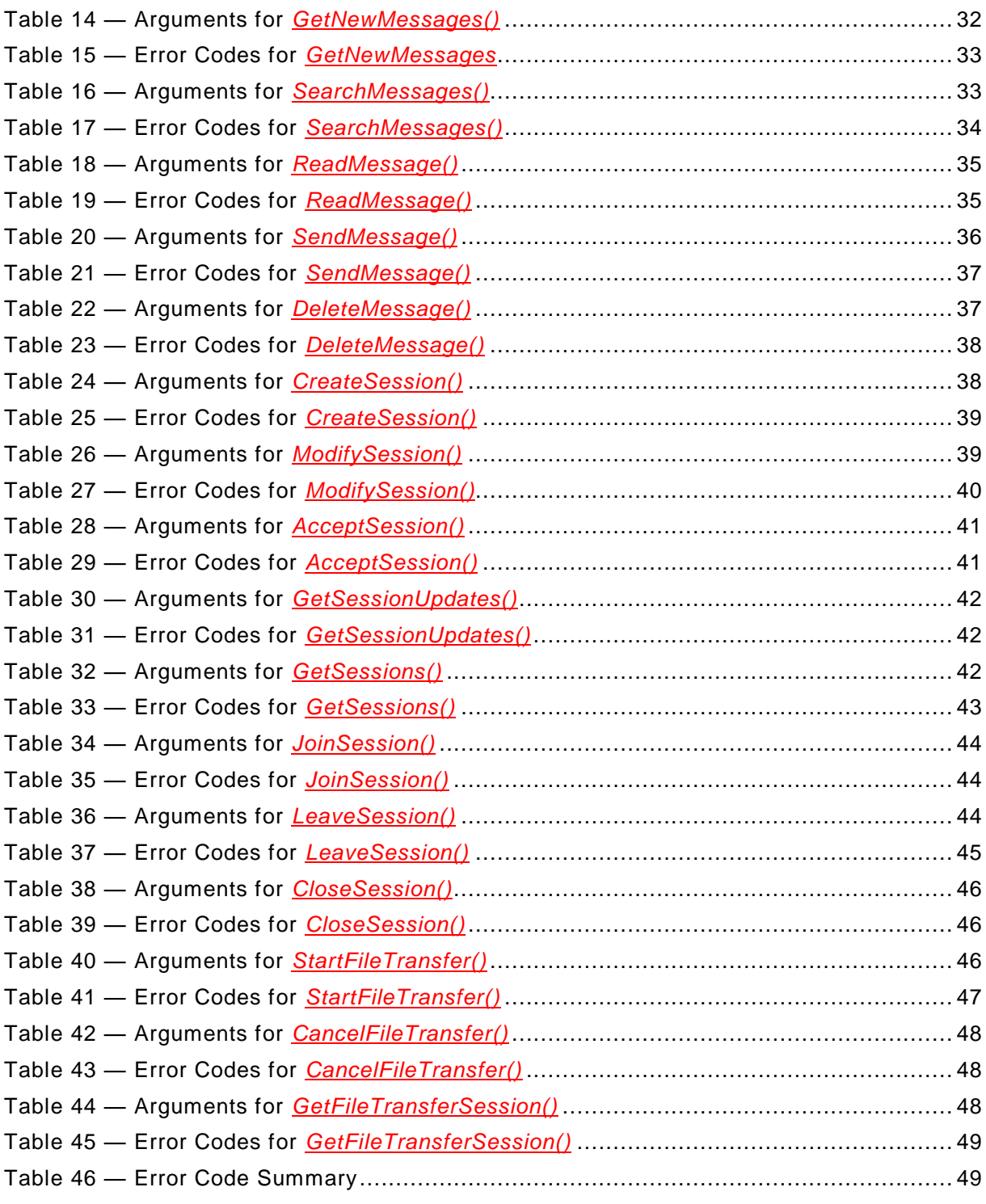

# **1 Scope**

This service definition is compliant with [\[1\].](#page-4-0) It defines a service type referred to herein as *[Messaging](#page-0-1)* service.

The *[Messaging](#page-0-1)* service is a UPnP service that allows control points to use the messaging features provided by a Telephony Server (TS) or a Telephony Client (TC).

Copyright UPnP Forum © 2012. All rights reserved.

It provides in the UPnP network the overall set of messaging capabilities of a phone (e.g., smartphone, IP phone, VoIP gateway, etc.), as the role of a TS. Additionally, or as an alternative, a device with the role of a TC can provide the *[Messaging](#page-0-1)* service via UPnP Telephony.

This service provides the control points with the following functionalities:

- Page Mode Messaging (e.g., e-Mail, SMS, MMS, etc.): notification of incoming messages, reading messages, sending a message, deleting a message.
- Session Mode Messaging (e.g., Instant Messaging, SMS, etc.): notification of incoming messages, retrieving and sending the messages within a session, creating, modifying or closing a messaging session.
- File transfer session, to transfer the files in near real time.

This service does not provide the following functionalities:

- Connection to a remote server for sending or receiving the messages (e.g., WAN side);
- Rendering of message notifications and messages to the end user;
- Configuring the *[Messaging](#page-0-1)* service with account for connecting to remote servers;

### **2 Normative references**

The following documents, in whole or in part, are normatively referenced in this document and are indispensable for its application. For dated references, only the edition cited applies. For undated references, the latest edition of the referenced document (including any amendments) applies.

<span id="page-4-0"></span>[1] – UPnP Device Architecture, version 1.0, UPnP Forum, October 15, 2008. Available at: [http://www.upnp.org/specs/arch/UPnP-arch-DeviceArchitecture-v1.0-20081015.pdf.](http://www.upnp.org/specs/arch/UPnP-arch-DeviceArchitecture-v1.0-20081015.pdf) Latest version available at: [http://www.upnp.org/specs/arch/UPnP-arch-DeviceArchitecture](http://www.upnp.org/specs/arch/UPnP-arch-DeviceArchitecture-v1.0.pdf)[v1.0.pdf.](http://www.upnp.org/specs/arch/UPnP-arch-DeviceArchitecture-v1.0.pdf)

[2] – Data elements and interchange formats – Information interchange -- Representation of dates and times, International Standards Organization, December 21, 2000. Available at: [ISO 8601:2000.](http://www.iso.org/iso/en/CatalogueDetailPage.CatalogueDetail?CSNUMBER=26780&ICS1=1&ICS2=140&ICS3=30)

<span id="page-4-3"></span>[3] – IETF RFC 2046, Multipurpose Internet Mail Extensions (MIME) Part Two: Media Types, N. Freed, Innosoft, N. Borenstein, First Virtual, Novem ber 1996. Available at: [http://www.ietf.org/rfc/rfc2046.txt.](http://www.ietf.org/rfc/rfc2046.txt)

<span id="page-4-1"></span>[4] – IETF RFC 2396, Uniform Resource Identifiers (URI): Generic Syntax, T. Berners-Lee, MIT/LCS, R. Fielding, U.C. Irvine, L. Masinter, Xerox Corporation, August 1998. Available at: [http://www.ietf.org/rfc/rfc2396.txt.](http://www.ietf.org/rfc/rfc2396.txt)

<span id="page-4-5"></span>[5] – IETF RFC 3261SIP: Session Initiation Protocol, J. Rosenberg, dynamicsoft, H. Schulzrinne, Columbia U., G. Camarillo, Ericsson, A. Johnston, WorldCom, J. Peterson, Neustar, R. Sparks, dynamicsoft, M. Handley, ICIR, E. Schooler, AT&T June 2002. Available at: [http://www.ietf.org/rfc/rfc3261.txt.](http://www.ietf.org/rfc/rfc3261.txt)

<span id="page-4-4"></span>[6] – IETF RFC 3339, Date and Time on the Internet: Timestamps, G. Klyne, Clearswift Corporation, C. Newman, Sun Microsystems, July 2002. Available at: [http://www.ietf.org/rfc/rfc3339.txt.](http://www.ietf.org/rfc/rfc3339.txt)

<span id="page-4-2"></span>[7] – IETF RFC 3966, The tel URI for Telephone Numbers, H. Schulzrinne, Columbia University, December 2004. Available at: [http://www.ietf.org/rfc/rfc3966.txt.](http://www.ietf.org/rfc/rfc3966.txt)

Copyright UPnP Forum © 2012. All rights reserved.

[8] – Extensible Markup Language (XML) 1.0 (Third Edition), François Yergeau, Tim Bray, Jean Paoli, C. M. Sperberg-McQueen, Eve Maler, eds., W3C Recommendation, February 4, 2004. Available at: [http://www.w3.org/TR/2004/REC-xml-20040204.](http://www.w3.org/TR/2004/REC-xml-20040204/)

<span id="page-5-0"></span>[9] – XML Schema Part 2: Data Types, Second Edition, Paul V. Biron, Ashok Malhotra, W3C Recommendation, 28 October 2004. Available at: [http://www.w3.org/TR/2004/REC](http://www.w3.org/TR/2004/REC-xmlschema-2-20041028/)[xmlschema-2-20041028.](http://www.w3.org/TR/2004/REC-xmlschema-2-20041028/)

# **3 Terms, definitions, symbols and abbreviated terms**

For the purposes of this document, the terms and definitions given in [\[1\]](#page-4-0) and the following apply.

# **3.1 Provisioning terms**

**3.1.1**

#### **conditionally allowed CA**

The definition or behavior depends on a condition. If the specified condition is met, then the definition or behavior is allowed, otherwise it is not allowed.

# **3.1.2**

# **conditionally required**

**CR**

The definition or behavior depends on a condition. If the specified condition is met, then the definition or behavior is required, otherwise it is not allowed.

# **3.1.3**

# **not allowed**

The definition or behavior is prohibited by this specification. Opposite of required.

# **3.2 Symbols**

**3.2.1**

**::** 

signifies a hierarchical parent-child (parent::child) relationship between the two objects separated by the double colon. This delimiter is used in multiple contexts, for example: Service::Action(), Action()::Argument, parentProperty::childProperty.

### **3.3 General terms**

**3.3.1**

# **Message**

an information unit (e.g., e-Mail, SMS, MMS, Instant Message, etc.) that is exchanged between two or more entities (e.g., UPnP TelCP and TS/TC).

# **3.3.2**

### **Messaging Session**

a logical connection established between two or more recipients before starting to exchange Messages. The Messages are then orderly managed within the Messaging Session.

The Messaging Sessions are also referred to as "Sessions" in this specification.

### **3.3.3**

#### **Page Mode Messaging**

a mode of sending and receiving messages from any recipients without establishing a session between the recipients.

The typical Messages exchanged under the Page Mode Messaging are e-Mail, SMS, and MMS.

### **3.3.4**

### **Session Mode Messaging**

the mode of sending and receiving Messages within a Messaging Session.

The typical Messages exchanged under the Session Mode Messaging are Instant Messages (IM) or chat. SMS, MMS, etc. can also be managed under the concept of Session Mode Messaging and can be used to logically group the Messages into an one conversation. It is also possible to have a Messaging Session with different Message classes.

### **3.3.5**

**Peer**

a recipient for a Message or a participant in a Messaging Session.

### **3.4 Abbreviated terms**

**3.4.1**

**GUI**

Graphical User Interface

### **3.4.2**

**ID** Identifier

### **3.4.3**

**IM** Instant Messaging

### **3.4.4**

**ISDN** Integrated Services Digital Network

### **3.4.5**

**MMS** Multimedia Messaging Service

### **3.4.6**

**PLMN** Public Land Mobile Network

### **3.4.7**

**PSTN** Public Switched Telephone Network

# *Messaging:2* — 8 —

# **3.4.8**

**SMS**

Short Message Service

# **3.4.9**

**TC** Telephony Client

# **3.4.10**

**TelCP** Telephony Control Point

# **3.4.11**

**TS** Telephony Server

# **3.4.12**

**VoIP** Voice over IP

**3.4.13**

**WAN** Wide Area Network

# **4 Notations and conventions**

# **4.1 Text conventions**

- Strings that are to be taken literally are enclosed in "double quotes".
- Words that are emphasized are printed in *italic*.
- Keywords that are defined by the UPnP Working Committee are printed using the *forum* character style.
- Keywords that are defined by [\[1\]](#page-4-0) are printed using the **arch** character style.

# **4.2 Data Types**

This specification uses data type definitions from two different sources. Data types from [\[1\]](#page-4-0) are used to define state variable and action argument data types [\[1\].](#page-4-0) The XML Schema namespace is used to define property data types [\[9\].](#page-5-0)

For Boolean data types from [\[1\],](#page-4-0) it is strongly recommended to use the value "**0**" for false, and the value "**1**" for true. The values "**true**", "**yes**", "**false**", or "**no**" may also be used but are not recommended. The values "**yes**" and "**no**" are deprecated and shall not be sent out by devices but shall be accepted on input.

For XML Schema defined Boolean data types, it is strongly recommended to use the value "*0*" for false, and the value "*1*" for true. The values "*true*", "*yes*", "*false*", or "*no*" may also be used but are not recommended. The values "*yes*" and "*no*" are deprecated and shall not be sent out by devices but shall be accepted on input.

### *Messaging:2* — 9 —

# **4.3 Vendor-defined Extensions**

Whenever vendors create additional vendor-defined state variables, actions or properties, their assigned names and XML representation shall follow the naming conventions and XML rules as specified in [\[1\],](#page-4-0) 2.5, "Description: Non-standard vendor extensions".

# **5 Service Modeling Definitions**

# **5.1 Service Type**

The following service type identifies a service that is compliant with this specification:

### **urn:schemas-upnp-org:service:***[Messaging:2](#page-0-1)*

*[Messaging](#page-0-1)* service is used herein to refer to this service type.

# **5.2** *[Messaging](#page-0-1)* **Service Architecture**

The *[Messaging](#page-0-1)* service provides in the UPnP network the overall set of messaging capabilities of a phone (e.g., smartphone, IP phone, VoIP gateway, etc.), as the role of a TS.

According to the Telephony architecture in [\[10\],](#page-73-0) this *[Messaging](#page-0-1)* service can be included both in the TS or TC devices. More than one *[Messaging](#page-0-1)* services can coexist in the same UPnP network, it's up to a TelCP to manage multiple *[Messaging](#page-0-1)* services.

The *[Messaging](#page-0-1)* service provides the TelCP with the following features:

- Sending, retrieving and deleting of Messages.
- Receiving notification of Messages.
- Managing messaging and file transfer Sessions.

Both Page Mode and Session Mode Messaging are supported by the *[Messaging](#page-0-1)* service.

The architecture for the *[Messaging](#page-0-1)* service is shown in [Figure](#page-8-0) 1.

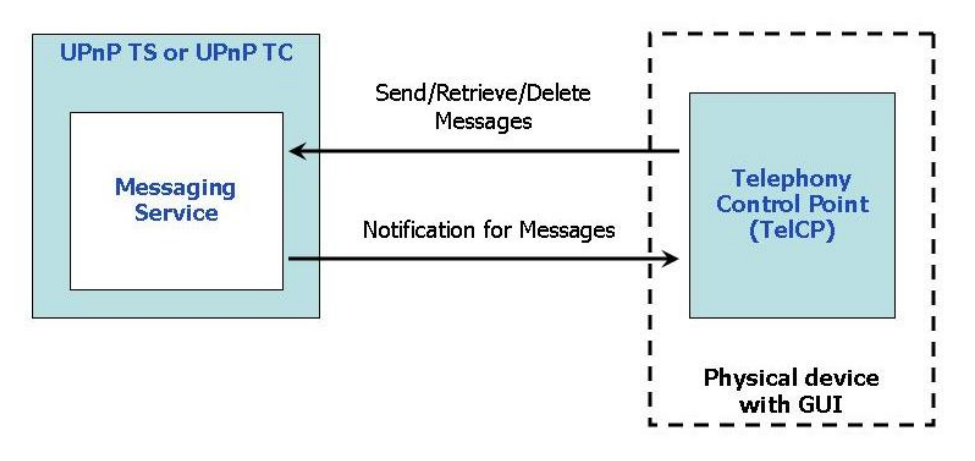

**Figure 1 — Architecture of the** *[Messaging](#page-0-1)* **Service**

<span id="page-8-0"></span>It is assumed that the TelCP features are implemented in a physical device that provides a Graphical User Interface (GUI), for a user to manage locally the messaging functionalities. These are however out of the scope of the *[Messaging](#page-0-1)* service design.

Copyright UPnP Forum © 2012. All rights reserved.

#### *Messaging:2* — 10 —

The UPnP device that implements the *[Messaging](#page-0-1)* service is capable of exposing messaging features to the peers through some telecommunication means (e.g., PSTN/ISDN, PLMN, VoIP, etc.). The implementation of these messaging features with peer networks are out of the scope.

It is possible to have a local user interface for the *[Messaging](#page-0-1)* service in UPnP server. The local management of Messages by the end user should be taken into consideration when implementing the *[Messaging](#page-0-1)* service.

### **5.3 State Variables**

Note: For first-time reader, it may be more insightful to read the theory of operations first and then the action definitions before reading the state variable definitions.

#### **5.3.1 State Variable Overview**

<span id="page-9-0"></span>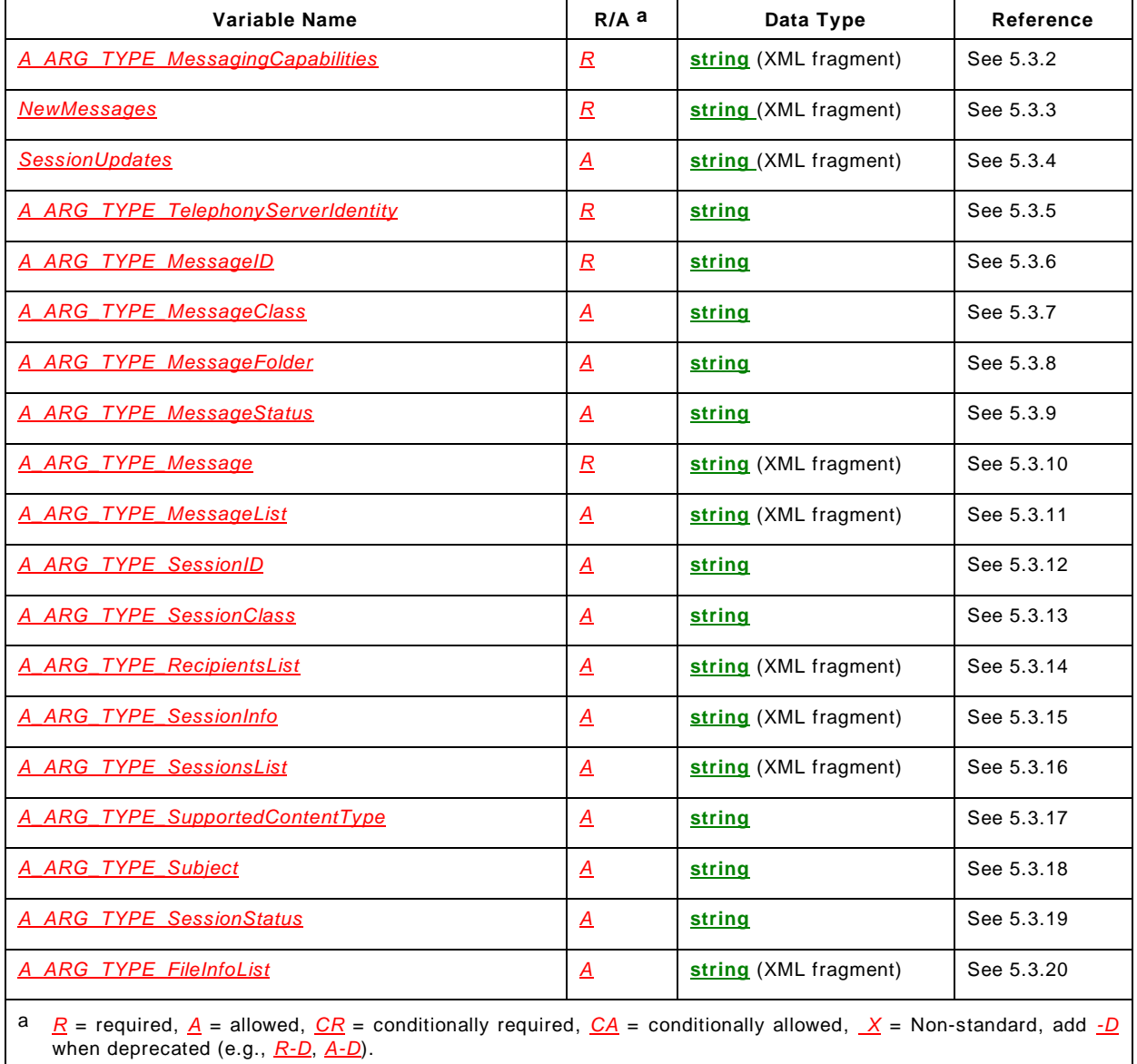

#### **Table 1 — State Variables**

### *Messaging:2* — 11 —

#### <span id="page-10-0"></span>**5.3.2** *A\_ARG\_TYPE\_MessagingCapabilities*

This state variable defines an XML fragment that contains the features supported by the *[Messaging](#page-0-1)* service, regarding:

- The Message classes supported for Page Mode Messaging;
- The Session classes supported for Session Mode Messaging;
- The Message folders supported.

#### **5.3.2.1 XML Schema Definition**

This is a string containing an XML fragment. The XML fragment in this argument shall validate against the XML schema for *MessagingCapabilities* in the XML namespace "urn:schemas-upnp-org:phone:messaging" which is located at "http://www.upnp.org/schemas/phone/messaging-v2.xsd".

#### **5.3.2.2 Description of fields in the** *MessagingCapabilities* **structure**

```
<?xml version="1.0" encoding="UTF-8"?>
<messaging:messagingCapabilities
   xsi:schemaLocation="urn:schemas-upnp-org:phone:messaging 
   http://www.upnp.org/schemas/phone/messaging-v2.xsd" 
   xmlns:xsi="http://www.w3.org/2001/XMLSchema-instance" 
   xmlns:messaging="urn:schemas-upnp-org:phone:messaging">
   <supportedMessageClasses>
      <messageClass>Message class</messageClass>
      <!-- Any other messageClass(if any) go here.-->
   </supportedMessageClasses>
   <supportedSessionClasses>
      <sessionClass>Session class</sessionClass>
      <!-- Any other sessionClass(if any) go here.--> </supportedSessionClasses>
   <supportedMessageFolders>
      <messageFolder>Message Folder</messageFolder>
      <!-- Any other messageFolder(if any) go here.-->
   </supportedMessageFolders>
</messaging:messagingCapabilities>
```
 $<$  $<$  $<$  $m1$  $>$ 

#### Required. Case Sensitive.

<messagingCapabilities>

Required. Shall include a namespace declaration for the *[Messaging](#page-0-1)* service Schema ("urn:schemas-upnp-org:phone:messaging"). This element includes the following sub elements:

<supportedMessageClasses>

Required. Indicates the list of supported Message classes.

<messageClass>

Required. Indicates the Message class as defined for the *A\_ARG\_TYPE\_MessageClass* state variable. The empty value is not allowed. This element can appear one or more times.

<supportedSessionClasses>

Required. Indicates the list the supported Session classes.

<sessionClass>

Allowed. Indicates the Session class as defined for the *A\_ARG\_TYPE\_SessionClass* state variable. The empty value is not allowed. This element can appear one or more times.

<supportedMessageFolders>

Required. Indicates the list of the supported folders for the Messages.

<messageFolder>

Required. Indicates the folder name as defined for the *A\_ARG\_TYPE\_ MessageFolder* state variable. The empty value is not allowed. This element can appear one or more times.

#### <span id="page-11-0"></span>**5.3.3** *NewMessages*

This state variable notifies incoming Messages (for both Page Mode and Session Mode Messaging), to the TelCP.

This state variable includes a list of *MessageID*s. The TelCP can retrieve the details for each Message using the *MessageID*. It can also contain an overview of the Message.

#### **5.3.3.1 XML Schema Definition**

This is a string containing an XML fragment. The XML fragment in this argument shall validate against the XML schema for *NewMessages* in the XML namespace "urn:schemas-upnp-org:phone:messaging" which is located at "http://www.upnp.org/schemas/phone/messaging-v2.xsd".

#### **5.3.3.2 Description of fields in the** *NewMessages* **structure**

```
<?xml version="1.0" encoding="UTF-8"?>
<messaging:newMessages
   xsi:schemaLocation="urn:schemas-upnp-org:phone:messaging 
   http://www.upnp.org/schemas/phone/messaging-v2.xsd" 
   xmlns:xsi="http://www.w3.org/2001/XMLSchema-instance" 
   xmlns:messaging="urn:schemas-upnp-org:phone:messaging">
   <newMessage>
     <messageID>ID of the Message</messageID>
     <messageOverview>
      Preview of the Message (i.e.,SMS from +390112288046:Hallo,how…)
    </messageOverview>
   </newMessage>
   <!-- Any other newMessage(if any) go here.-->
</messaging:newMessages>
```
<xml>

Required. Case Sensitive.

<newMessages>

Required. Shall include a namespace declaration for the *[Messaging](#page-0-1)* service Schema ("urn:schemas-upnp-org:phone:messaging"). This element includes the following sub elements :

<newMessage>

Allowed. Includes a MessageID and Message overview. This element can appear zero or more times.

<messageID>

Required. Includes the unique identifier of the Message.

<messageOverview>

Allowed. xsd:string, Includes the overview of the Message.

#### *Messaging:2* — 13 —

#### <span id="page-12-0"></span>**5.3.4** *SessionUpdates*

This state variable notifies any changes (e.g., session requested, session accepted, session closed, session modified, and user typing etc.) to the Messaging Sessions.

The notification message includes the Session ID, the Session status and any changes to the Session.

These information are contained in an XML data structure.

#### **5.3.4.1 XML Schema Definition**

This is a string containing an XML fragment. The XML fragment in this argument shall validate against the XML schema for *SessionUpdates* in the XML namespace "urn:schemas-upnp-org:phone:messaging" which is located at "http://www.upnp.org/schemas/phone/messaging-v2.xsd".

#### **5.3.4.2 Description of fields in the** *SessionUpdates* **structure**

```
<?xml version="1.0" encoding="UTF-8"?>
<messaging:sessionUpdates
   xsi:schemaLocation="urn:schemas-upnp-org:phone:messaging 
   http://www.upnp.org/schemas/phone/messaging-v2.xsd"
   xmlns:xsi="http://www.w3.org/2001/XMLSchema-instance" 
   xmlns:messaging="urn:schemas-upnp-org:phone:messaging">
   <sessionUpdate>
      <sessionID>ID of the Session</sessionID>
      <sessionEvent>Session event description</sessionEvent>
      <!-- Any other sessionEvent (if any) go here.-->
      <sessionStatus>Status of the session</sessionStatus>
   </sessionUpdate>
   <!-- Any other sessionUpdate (if any) go here.-->
</messaging:sessionUpdates>
```
 $\langle xm1\rangle$ 

Required. Case Sensitive.

```
<sessionUpdates>
```
Required. Shall include a namespace declaration for the *[Messaging](#page-0-1)* service Schema ("urn:schemas-upnp-org:phone:messaging"). This element includes the following sub elements :

<sessionUpdate>

Allowed. Includes sessionID, Session events to capture the Session changes and Session status. This element can appear zero or more times.

<sessionID>

Required. Includes the unique identifier of the Session.

<sessionEvent>

Required. xsd:string, Includes the descriptions of the events occurred. This element can appear one or more times. [Table](#page-12-1) 2 shows the possible values of sessionEvent element and the resulting Session status:

### <span id="page-12-1"></span>**Table 2 — Allowed values for** *sessionEvent* **and the corresponding values of the**  *sessionStatus*

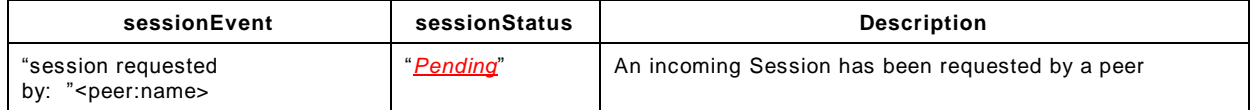

# *Messaging:2* — 14 —

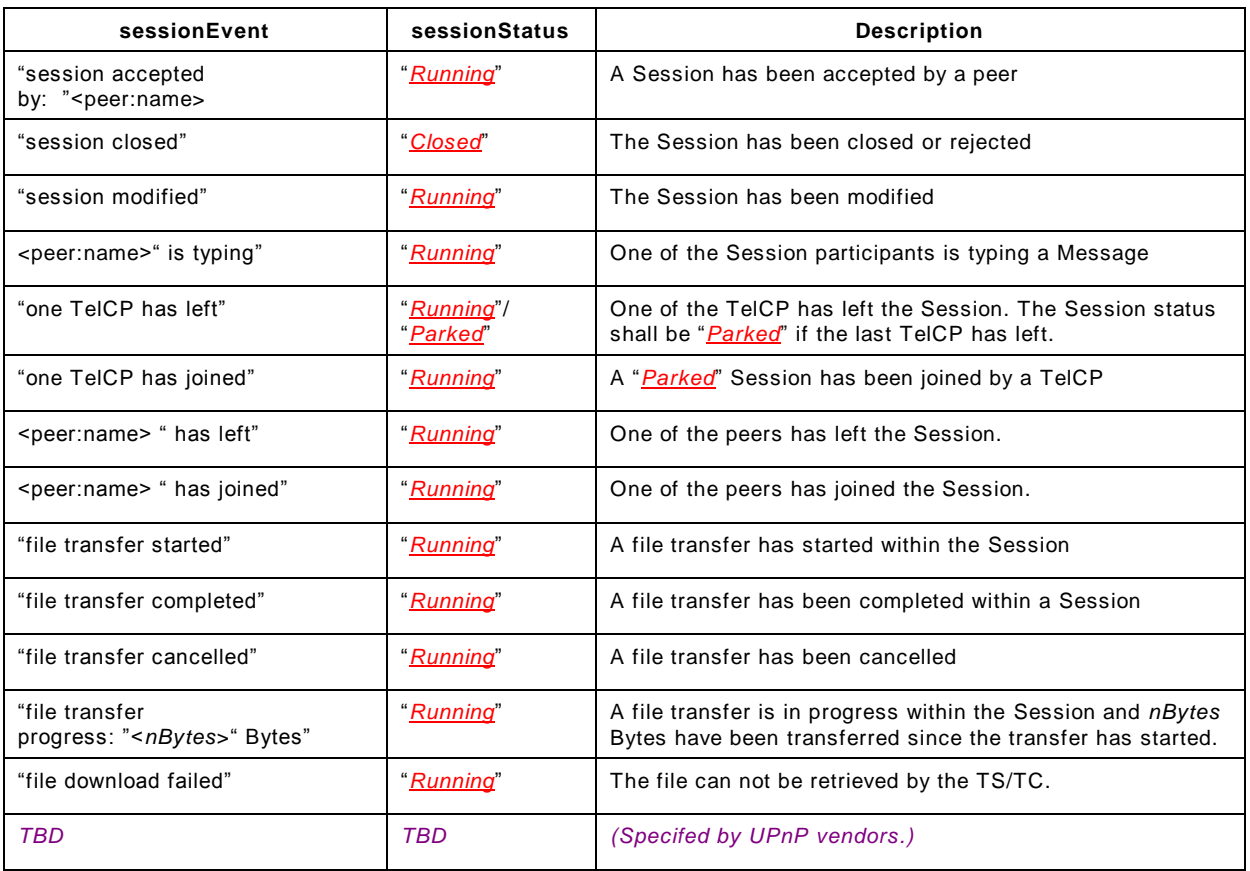

<sessionStatus>

Required. Includes the current status of the Session.

# <span id="page-13-0"></span>**5.3.5** *A\_ARG\_TYPE\_TelephonyServerIdentity*

This state variable contains the unique identifier of a Telephony Server. The identity of a Telephony Server is expressed using the standard URI (Unified Resource Identifier) scheme as specified in [\[4\].](#page-4-1) In case of SIP, the identity of the Telephony Server identity contains the SIP URI. In case of a generic resource identified by a telephone number, the Telephony Server identity contains the TEL URI [\[7\].](#page-4-2)

### <span id="page-13-1"></span>**5.3.6** *A\_ARG\_TYPE\_MessageID*

This state variable contains an identifier that uniquely identifies a Message.

The format of this state variable is as follows:

- *MessageID*
	- to be used for Page Mode Messages;
- *SessionID*"."*MessageID*
	- to be used for Session Mode Messages.

where:

 The *MessageID* is an unique alphanumerical identifier that shall contain only characters from the sets: "0..9", "A..Z", "a..z", generated by the UPnP device hosting the *[Messaging](#page-0-1)* service.

### *Messaging:2* — 15 —

 The *SessionID* is an unique alphanumerical identifier of the Messaging Session, as defined in [5.3.12.](#page-19-0) It's applicable for Session Mode Messaging.

# **Example:**

Some examples of valid values for this variable are:

- Valid examples for Page Mode Messaging are: 123456, qwerty, M000123, XXY123.
- Valid examples for Session Mode Messaging are: abcdef.789012, ses001.123455.

# <span id="page-14-0"></span>**5.3.7** *A\_ARG\_TYPE\_MessageClass*

This state variable contains the value for the Message class. The *[Messaging](#page-0-1)* service shall support at least one of the Message classes. The possible values of this state variable are shown in the table below.

### **Table 3 — allowedValueList for the** *A\_ARG\_TYPE\_MessageClass* **state variable**

<span id="page-14-2"></span>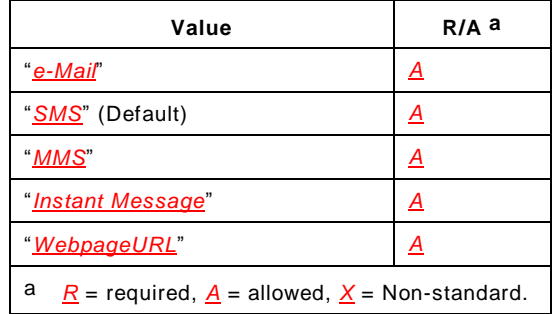

where:

- "*e-Mail*" refers to an e-Mail Message;
- "*SMS*" refers to an SMS Message;
- "*MMS*" refers to an MMS Message;
- "*Instant Message*" refers to an instant Message (e.g., within a chat Session);
- "WebpageURL" refers to a notification for an webpage sync messa

Vendor specific extensions are allowed for the values of this argument.

### <span id="page-14-1"></span>**5.3.8** *A\_ARG\_TYPE\_MessageFolder*

This state variable contains the possible values for the folders where Messages are kept and organized by the *[Messaging](#page-0-1)* service.

This state variable is introduced to provide type information for various action arguments that refers to folders of Messages.

The possible values of this state variable are shown in the table below.

#### **Table 4 — allowedValueList for the** *A\_ARG\_TYPE\_MessageFolder* **state variable**

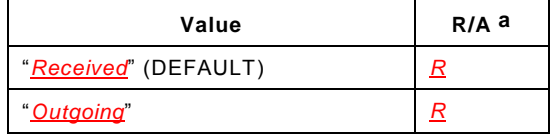

<span id="page-15-2"></span>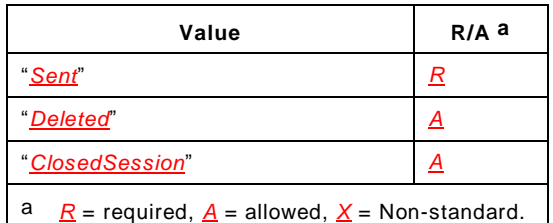

where:

- The "*Received*" folder contains the Messages that have been received by the *[Messaging](#page-0-1)* service;
- The "*Outgoing*" folder contains the Messages that are in the process of being sent by the *[Messaging](#page-0-1)* service;
- The "*Sent*" folder contains the Messages that have been sent by the *[Messaging](#page-0-1)* service;
- The "*Deleted*" folder contains the Messages that have been deleted from all other folders;
- The "*ClosedSession*" folder contains information related to all the closed and terminated Sessions. The Session informatiation includes Session ID, Session Class, and Messages exchanged during the Session;

### <span id="page-15-0"></span>**5.3.9** *A\_ARG\_TYPE\_MessageStatus*

This state variable contains the current status of a Message. The status includes whether a Message has been read or yet to be read. This state variable is used to provide type information for arguments of various actions (i.e., *GetMessages()*). The possible values of this state variable are shown in the table below.

### **Table 5 — allowedValueList for the** *A\_ARG\_TYPE\_MessageStatus* **state variable**

<span id="page-15-3"></span>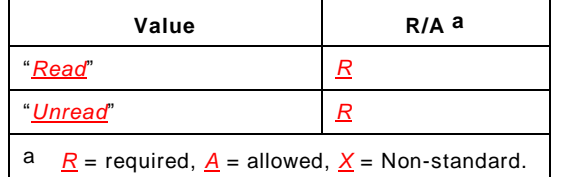

where:

- "*Read*" means the Message has been read by a TelCP by invocation of the *ReadMessage()* action, or by using the local user interface of the device.
- "*Unread*" means the Message has not been read yet.

### <span id="page-15-1"></span>**5.3.10** *A\_ARG\_TYPE\_Message*

This state variable defines an XML fragment that contains the details of a Message which includes the ID of the Message, the ID of the Session, the ID of the reply Message, information about the recipients, the subject, the text for the Message, and any attachment if exist, etc.

#### **5.3.10.1 XML Schema Definition**

This is a string containing an XML fragment. The XML fragment in this argument shall validate against the XML schema for *Message* in the XML namespace "urn:schemasupnp-org:phone:messaging" which is located at "http://www.upnp.org/schemas/phone/messaging-v2.xsd".

Copyright UPnP Forum © 2012. All rights reserved.

The imported XML namespace "urn:schemas-upnp-org:phone:peer" is here referenced for the Complex Type *peerType*.

#### **5.3.10.2 Description of fields in the** *Message* **structure**

```
<?xml version="1.0" encoding="UTF-8"?>
<messaging:message
  xsi:schemaLocation="urn:schemas-upnp-org:phone:messaging 
   http://www.upnp.org/schemas/phone/messaging-v2.xsd"
   xmlns:xsi="http://www.w3.org/2001/XMLSchema-instance" 
   xmlns:messaging="urn:schemas-upnp-org:phone:messaging"
  xmlns:peer="urn:schemas-upnp-org:phone:peer">
  <messageID>ID of the Message(i.e., abcdef.123456)</messageID>
  <sessionID>ID of the Session</sessionID>
   <messageClass>Class of the Message</messageClass>
   <messageFolder>Folder where the Message is stored</messageFolder>
   <messageStatus>Status of the Message</messageStatus>
   <replyMessageID>ID of the replied Message</replyMessageID>
   <recipientsList>
      <recipientTo>
         Recipient information (i.e.,
         <peer:id>jane.doe@acme.com</peer:id>
         <peer:contactInstanceId>12</peer:contactInstanceId>)
      </recipientTo>
      <!-- Any other recipientTo (if any) go here.-->
      <recipientCc>
         Cc Recipient information (i.e.,
         <peer:id>Bull.Dog@dogs.com</peer:id>)
      </recipientCc>
      <!-- Any other recipientCc (if any) go here.-->
      <recipientBcc>
         Bcc Recipient information (i.e.,
         <peer:id>Fox.Terrier@dogs.com</peer:id>
         <peer:name>Fox Terrier</peer:name>
         <peer:contactInstanceId>4</peer:contactInstanceId>)
      </recipientBcc>
      <!-- Any other recipientBcc (if any) go here.-->
      <recipientFrom>
         Sender information (i.e.,
         <peer:id>The.Sender@fromhere.com</peer:id>
         <peer:name>Bob the Sender</peer:name>)
      </recipientFrom>
   </recipientsList>
   <subject>Message title</subject>
   <text>Message text</text>
   <attachments>
      <attachment>
         <uri>
         URI of the attachment(i.e.,http://192.168.1.3/file1.pdf)
         </uri>
         <size>Size of the attachment</size>
         <mimeType>MIME type of the attachment</mimeType>
      </attachment>
      <!-- Any other attachment (if any) go here.-->
   </attachments>
   <dateSent>Date when the Message is sent</dateSent>
   <dateReceived>Date when the Message is received</dateReceived>
</messaging:message>
```
#### <xml>

Required. Case Sensitive.

#### *Messaging:2* — 18 —

#### <message>

Required. Shall include a namespace declaration for the Complex Type <peerType> ("urn:schemas-upnporg:phone:peer" as from the [Annex](#page-60-0) A) and a namespace declaration for the *[Messaging](#page-0-1)* service Schema ("urn:schemas-upnp-org:phone:messaging"). This element includes the following sub elements :

#### <messageID>

Required. Indicates the unique identifier of the Message (see [5.3.6\)](#page-13-1).

#### <sessionID>

Allowed, Indicates the unique identifier of the Session which the Message belongs to (see [5.3.12\)](#page-19-0). This element shall exist if the case of Session Mode Messaging.

```
<messageClass>
```
Required. Indicates the class of the Message (see [5.3.7\)](#page-14-0)

```
<messageFolder>
```
Required. Indicates the folder in which the Message is currently stored (see [5.3.8\)](#page-14-1).

```
<messageStatus>
```
Required. Indicates the current status of the Message (see [5.3.9\)](#page-15-0).

```
<replyMessageID>
```
Allowed. Indicates the id of the Message which is being replied.

#### <recipientsList>

Required. Indicates the list of recipients for a Message as defined in [5.3.14.](#page-20-0) This element should reflect the current list of participants in a Session Mode Messaging.

#### <recipientTo>

Allowed. peer:peerType, Indicates the recipient to whom the Message is sent. This element shall exist if the value of the Message class is either SMS or MMS or Instant Message. In the case of e-Mail messages, at least one of the following elements shall exist: <recipientTo>,  $\le$ recipientCc> or  $\le$ recipientBcc>. This element can appear zero or more times.

#### <recipientCc>

Allowed. peer:peerType, Indicates the recipient to whom the Message is copied (CC); This element can appear zero or more times.

#### <recipientBcc>

Allowed. peer:peerType, Indicates the recipient to whom the Message is blind copied (BCC). This element can appear zero or more times.

#### <recipientFrom>

Required. peer:peerType, Indicates the sender of the Message.

#### <subject>

Allowed. xsd:string, Indicates the title of the Message.

#### <text>

Allowed. xsd:string, Includes the text content of the Message.

<attachments>

Allowed. Includes a list of attachments. This element shall exist if the value of the message class is MMS. It has the following sub elements.

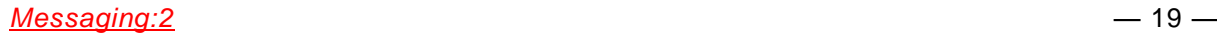

<attachment>

Required. Includes the information of the file attached to the Message. Thbis element can appear one or more times. It has the following sub elements.

 $\langle$ uri $\rangle$ 

Required. xsd:anyURI, Indicates the identifier for the resource as defined by [\[4\].](#page-4-1)

 $\epsilon$ size $\epsilon$ 

Allowed. xsd:nonNegativeInteger, Indicates the size in Bytes of the resource.

<mimeType>

Allowed. xsd:string, Indicates the MIME type of the resource as defined by [\[3\].](#page-4-3)

<dateSent>

Allowed. xsd:dateTime, Indicates the date when the Message is sent by the *[Messaging](#page-0-1)* service as specified by [\[6\].](#page-4-4) This element shall exist in the sent Message.

<dateReceived>

Allowed. xsd:dateTime, Indicates the date when the Message is received by the *[Messaging](#page-0-1)* service as specified by [\[6\].](#page-4-4) This element shall exist in the received Message.

#### <span id="page-18-0"></span>**5.3.11** *A\_ARG\_TYPE\_MessageList*

This state variable defines an XML fragment that contains a list of Messages, each one with some or all of its details (including the ID of the Message).

This state variable is introduced to provide type information for various action arguments that return a list of Messages.

#### **5.3.11.1 XML Schema Definition**

This is a string containing an XML fragment. The XML fragment in this argument shall validate against the XML schema for *MessageList* in the XML namespace "urn:schemasupnp-org:phone:messaging" which is located at "http://www.upnp.org/schemas/phone/messaging-v2.xsd".

The imported XML namespace "urn:schemas-upnp-org:phone:peer" is here referenced for the Complex Type *peerType*.

#### **5.3.11.2 Description of fields in the** *MessageList* **structure**

```
<?xml version="1.0" encoding="UTF-8"?>
<messaging:messageList
   xsi:schemaLocation="urn:schemas-upnp-org:phone:messaging 
   http://www.upnp.org/schemas/phone/messaging-v2.xsd"
   xmlns:xsi="http://www.w3.org/2001/XMLSchema-instance" 
   xmlns:messaging="urn:schemas-upnp-org:phone:messaging"
   xmlns:peer="urn:schemas-upnp-org:phone:peer">
   <message>
      <messageID>ID of the Message</messageID>
      <messageClass>Class of the Message</messageClass>
      <messageFolder>Message Folder</messageFolder>
      <messageStatus>Status of the Message</messageStatus>
      <recipientsList>
         <recipientTo>
            Recipient information (i.e.,
            <peer:id>jane.doe@acme.com</peer:id>
            <peer:contactInstanceId>12</peer:contactInstanceId>)
         </recipientTo>
         <!-- Any other recipientTo (if any) go here.-->
```

```
<recipientFrom>
            Sender information (i.e., 
            <peer:id>The.Sender@fromhere.com</peer:id>
            <peer:name>Bob the Sender</peer:name>)
         </recipientFrom>
      </recipientsList>
      <subject>Message title</subject>
      <!-- Can have additional details -->
   </message>
   <!-- Any other message (if any) go here.-->
</messaging:messageList>
```
 $<$  $<$  $<$  $m1$  $>$ 

Required. Case Sensitive.

<messageList>

Required. Shall include a namespace declaration for the Complex Type <peerType> ("urn:schemas -upnporg:phone:peer" as from the [Annex](#page-60-0) A) and a namespace declaration for the *[Messaging](#page-0-1)* service Schema ("urn:schemas-upnp-org:phone:messaging"). This element includes the following sub elements :

<message>

Allowed. Contains the details of a Message as specified in [5.3.10.](#page-15-1) This element can appear zero or more times.

#### <span id="page-19-0"></span>**5.3.12** *A\_ARG\_TYPE\_SessionID*

This state variable contains an identifier that uniquely identifies a Messaging Session.

The Session identifier (*SessionID*) is a unique alphanumerical identifier that shall contain only characters from the sets: "0..9", "A..Z", "a..z", generated by the UPnP device hosting the *[Messaging](#page-0-1)* service.

#### **Example:**

Some examples of valid values for this variable are:

- 654321
- abcdef
- ses0123
- XYZ123

#### <span id="page-19-1"></span>**5.3.13** *A\_ARG\_TYPE\_SessionClass*

This state variable contains the value for the Session class. The possible values for this state variable are listed in the [Table](#page-19-2) 6.

#### <span id="page-19-2"></span>**Table 6 — allowedValueList for the** *A\_ARG\_TYPE\_SessionClass* **state variable**

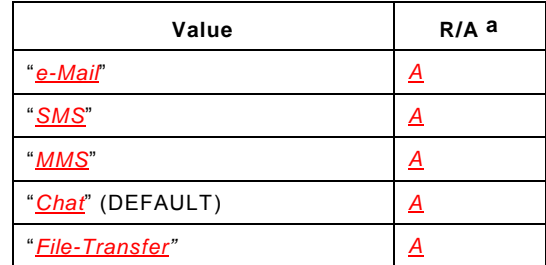

<span id="page-20-1"></span>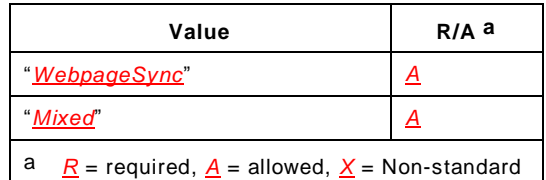

where:

- "*e-Mail*" refers to an e-Mail Messaging Session;
- "*SMS*" refers to an SMS Messaging Session;
- "*MMS*" refers to an MMS Messaging Session;
- "*Chat*" refers to an instant Messaging Session, or IM Session;
- "*File-Transfer*" refers to a Session for transferring files;
- "*WebpageSync*" refers to a Session for synchronizing web pages;
- "*Mixed*" refers to a Messaging Session that can contain different classes of Messages including file transfer;

Vendor specific extensions are allowed for the values of this argument.

# <span id="page-20-0"></span>**5.3.14** *A\_ARG\_TYPE\_RecipientsList*

This state variable defines an XML fragment that contains the list of recipients for a Message or a Messaging Session.

A recipient can either be a contact or a group of contacts, and is identified by its address. It can also include a name and identification from the Address Book of the *Phone Data Model*, if implemented.

# **5.3.14.1 XML Schema Definition**

This is a string containing an XML fragment. The XML fragment in this argument shall validate against the XML schema for *RecipientsList* in the XML namespace "urn:schemasupnp-org:phone:messaging" which is located at "http://www.upnp.org/schemas/phone/messaging-v2.xsd".

The imported XML namespace "urn:schemas-upnp-org:phone:peer" is here referenced for the Complex Type  $\langle$  peerType $\rangle$ .

### **5.3.14.2 Description of fields in the** *RecipientsList* **structure**

```
<?xml version="1.0" encoding="UTF-8"?>
<messaging:recipientsList
   xsi:schemaLocation="urn:schemas-upnp-org:phone:messaging 
   http://www.upnp.org/schemas/phone/messaging-v2.xsd"
   xmlns:xsi="http://www.w3.org/2001/XMLSchema-instance" 
   xmlns:messaging="urn:schemas-upnp-org:phone:messaging" 
   xmlns:peer="urn:schemas-upnp-org:phone:peer">
   <recipientTo>
     Recipient information (i.e.,
      <peer:id>MyGroupURI</peer:id>
      <peer:name>MyGroup</peer:name>
      <peer:contactGroupId>37</peer:contactgroupId>)
   </recipientTo>
   <!-- Any other recipientTo (if any) go here.-->
   <recipientCc>
      Cc Recipient information (i.e.,
      <peer:id>Bull.Dog@dogs.com</peer:id>)
```
#### *Messaging:2* — 22 —

```
</recipientCc>
   <!-- Any other recipientCc (if any) go here.-->
   <recipientBcc>
     Bcc Recipient information (i.e.,
     <peer:id>Fox.Terrier@dogs.com</peer:id>
     <peer:name>Fox Terrier</peer:name>
     <peer:contactInstanceId>4</peer:contactInstanceId>)
   </recipientBcc>
   <!-- Any other recipientBcc (if any) go here.-->
   <recipientFrom>
      Sender information (i.e.,
      <peer:id>The.Sender@fromhere.com</peer:id>
      <peer:name>Bob the Sender</peer:name>)
   </recipientFrom>
</messaging:recipientsList>
```
 $\langle xm1\rangle$ 

Required. Case Sensitive.

<recipientsList>

Required. Shall include a namespace declaration for the Complex Type <peerType> ("urn:schemas -upnporg:phone:peer" as from the [Annex](#page-60-0) A) and a namespace declaration for the *[Messaging](#page-0-1)* service Schema ("urn:schemas-upnp-org:phone:messaging"). This element includes the following sub elements:

```
<recipientTo>
```
Allowed. peer:peerType, Indicates the recipient to whom the Message is sent. This element can appear zero or more times.

```
<recipientCc>
```
Allowed. peer:peerType, Indicates the recipient to whom the Message is copied (CC); This element can appear zero or more times.

<recipientBcc>

Allowed. peer:peerType, Indicates the recipient to whom the Message is blind copied (BCC); This element can appear zero or more times.

```
<recipientFrom>
```
Required. peer:peerType, Indicates the sender of the Message or the creator of the Messaging Session.

### <span id="page-21-0"></span>**5.3.15** *A\_ARG\_TYPE\_SessionInfo*

This state variable defines an XML fragment that contains the details of a Messaging Session which includes the ID of the Session, the Session class, the information about the recipients, the subject, the status of the Session, and the list of Messages, etc.

#### **5.3.15.1 XML Schema Definition**

This is a string containing an XML fragment. The XML fragment in this argument shall validate against the XML schema for *SessionInfo* in the XML namespace "urn:schemasupnp-org:phone:messaging" which is located at "http://www.upnp.org/schemas/phone/messaging-v2.xsd".

The imported XML namespace "urn:schemas-upnp-org:phone:peer" is here referenced for the Complex Type *peerType*.

#### **5.3.15.2 Description of fields in the** *SessionInfo* **structure**

```
<?xml version="1.0" encoding="UTF-8"?>
<sub>messageing:sessionInf</sub>
   xsi:schemaLocation="urn:schemas-upnp-org:phone:messaging 
   http://www.upnp.org/schemas/phone/messaging-v2.xsd"
   xmlns:xsi="http://www.w3.org/2001/XMLSchema-instance" 
   xmlns:messaging="urn:schemas-upnp-org:phone:messaging" 
   xmlns:peer="urn:schemas-upnp-org:phone:peer">
   <sessionID>ID of the Session (i.e., ses000372)</sessionID>
   <sessionClass>Class of the Session</sessionClass>
   <subject>Title of the Session</subject>
   <sessionStatus>Status of the Session</sessionStatus>
   <supportedContentType>
      Supported content type list (i.e., image/jpeg,video/mpeg)
   </supportedContentType>
   <recipientsList>
      <recipientTo>
         Recipient information (i.e.,
         <peer:id>john.doe@acme.com</peer:id>
      </recipientTo>
      <!-- Any other recipientTo (if any) go here.-->
      <recipientCc>
         Cc Recipient information (i.e.,
         <peer:id>diego.armando@biloxi.com</peer:id>)
      </recipientCc>
      <!-- Any other recipientCc (if any) go here.-->
      <recipientBcc>
         Bcc Recipient information (i.e.,
         <peer:id>Bob.Cat@cats.com</peer:id>
         <peer:name>Bob</peer:name>
         <peer:contactInstanceId>4</peer:contactInstanceId>)
      </recipientBcc>
      <!-- Any other recipientBcc (if any) go here.-->
      <recipientFrom>
         Session creator information (i.e.,
         <peer:id>Bull.Dog@dogs.com</peer:id>)
      </recipientFrom>
   </recipientsList>
   <listOfMessages>
      <messageID>ID of a Message</messageID>
      <!-- Any other messageID (if any) go here.-->
   </listOfMessages>
   <dateStarted>Date when the Session started</dateStarted>
   <dateLastMessage>Date of the last Message</dateLastMessage>
   <dateEnded>Date when the Session terminated</dateEnded>
</messaging:sessionInfo>
```
#### $<$  $xml$ >

Required. Case Sensitive.

#### <sessionInfo>

Required. Shall include a namespace declaration for the Complex Type <peerType> ("urn:schemas-upnporg:phone:peer" as from the [Annex](#page-60-0) A) and a namespace declaration for the *[Messaging](#page-0-1)* service Schema ("urn:schemas-upnp-org:phone:messaging"). This element contains the following elements:

#### <sessionID>

Required. Indicates the identifier that uniquely identifies the Messaging Session (see [5.3.12\)](#page-19-0).

<sessionClass>

Required. Indicates the class of Messaging Session (see [5.3.13\)](#page-19-1).

#### *Messaging:2* — 24 —

<subject>

Allowed. xsd:string, Indicates the current title of the Messaging Session.

```
<sessionStatus>
```
Required. Indicates the current status of the Session (see [5.3.19\)](#page-25-1).

#### <supportedContentType>

Allowed. Includes a list of supported contents that can be shared among the participants in the Session (see [5.3.17\)](#page-24-0).

#### <recipientsList>

Required. Indicates the list of recipients for the Messaging Session (see [5.3.14\)](#page-20-0).

<recipientTo>

Allowed. peer:peerType, Indicates the recipient to whom the Messages are sent. This element shall exist if the value of the Session class is either SMS or MMS or Instant Message. In the case of e-Mail Sessions, at least one of the following elements shall exist: <recipientTo>, <recipientCc> or <recipientBcc>. This element can appear zero or more times.

#### <recipientCc>

Allowed. peer:peerType, Indicates the recipient to whom the Messages are copied (CC); This element can appear zero or more times.

<recipientBcc>

Allowed. peer:peerType, Indicates the recipient to whom the Messages are blind copied (BCC); This element can appear zero or more times.

#### <recipientFrom>

Required. peer:peerType, Indicates the creator of the Messaging Session.

#### <listOfMessages>

Allowed. Includes the list of Message IDs sorted in a chronological order. It has the following sub elements:

<messageID>

Allowed. Indicates the unique identifier of the Message. It shall be in the format SessionID.MessageID (see [5.3.6\)](#page-13-1). This element can appear zero or more times.

#### <dateStarted>

Allowed. xsd:dateTime, Indicates the date when the Session was started.

<dateLastMessage>

Allowed. xsd:dateTime, Indicates the date when a Message was last exchanged in the Session.

<dateEnded>

Allowed. xsd:dateTime, Indicates the date when the Session was terminated.

#### <span id="page-23-0"></span>**5.3.16** *A\_ARG\_TYPE\_SessionsList*

This state variable defines an XML fragment that contains a list of Sessions, each one with some or all of its details (including the ID of the Session).

This state variable is introduced to provide type information for various action arguments that return a list of Sessions.

#### **5.3.16.1 XML Schema Definition**

This is a string containing an XML fragment. The XML fragment in this argument shall validate against the XML schema for *SessionsList* in the XML namespace "urn:schemasupnp-org:phone:messaging" which is located at "http://www.upnp.org/schemas/phone/messaging-v2.xsd".

The imported XML namespace "urn:schemas-upnp-org:phone:peer" is here referenced for the Complex Type *peerType*.

```
5.3.16.2 Description of fields in the SessionsList structure
```

```
<?xml version="1.0" encoding="UTF-8"?>
<messaging:sessionsList
   xsi:schemaLocation="urn:schemas-upnp-org:phone:messaging 
   http://www.upnp.org/schemas/phone/messaging-v2.xsd"
   xmlns:xsi="http://www.w3.org/2001/XMLSchema-instance" 
   xmlns:messaging="urn:schemas-upnp-org:phone:messaging" 
   xmlns:peer="urn:schemas-upnp-org:phone:peer">
   <sessionInfo>
      <sessionID>ID of the Session</sessionID>
      <sessionClass>Class of the Session</sessionClass>
      <sessionStatus>Status of the Session</sessionStatus>
      <recipientsList>
      <recipientTo>
        Recipient information
      </recipientTo>
      <!-- Any other recipientTo (if any) go here.-->
      <recipientCc>
         Cc Recipient information
      </recipientCc>
      <!-- Any other recipientCc (if any) go here.-->
      <recipientBcc>
         Bcc Recipient information
      </recipientBcc>
      <!-- Any other recipientBcc (if any) go here.-->
      <recipientFrom>
         Session creator information
      </recipientFrom>
    </recipientsList>
   </sessionInfo>
   <!-- Any other sessionInfo (if any) go here.-->
</messaging:sessionsList>
```
 $<$  $xm1$  $>$ 

Required. Case Sensitive.

<sessionsList>

Required. Shall include a namespace declaration for the Complex Type <peerType> ("urn:schemas -upnporg:phone:peer" as from the [Annex](#page-60-0) A) and a namespace declaration for the *[Messaging](#page-0-1)* service Schema ("urn:schemas-upnp-org:phone:messaging"). This element contains the following elements:

<sessionInfo>

Allowed. Includes the details of the Session as defined in [5.3.15.](#page-21-0) This element can appear zero or more times.

# <span id="page-24-0"></span>**5.3.17** *A\_ARG\_TYPE\_SupportedContentType*

This state variable contains a list of content types supported by the Messaging Session.

Copyright UPnP Forum © 2012. All rights reserved.

# *Messaging:2* — 26 —

The format of this state variable is a comma separated values of MIME types [\[3\].](#page-4-3)

# **Example:**

Some example of valid values for this state variable are:

- image/jpeg
- image/png,video/avi,video/mpeg

# <span id="page-25-0"></span>**5.3.18** *A\_ARG\_TYPE\_Subject*

This state variable contains the title of a Session.

# <span id="page-25-1"></span>**5.3.19** *A\_ARG\_TYPE\_SessionStatus*

This state variable contains the current status of a Messaging Session. The possible values of this state variable are shown in [Table](#page-25-3) 7.

# <span id="page-25-3"></span>**Table 7 — allowedValueList for the** *A\_ARG\_TYPE\_SessionStatus* **state variable**

<span id="page-25-4"></span>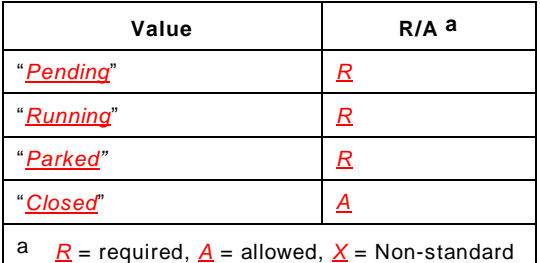

where:

- "*Pending*" refers to the state of a Session which has been initiated, but has not been accepted yet by a TelCP or a remote peer;
- "*Running*" refers to the state of a Session which is active and at least one TelCP is participating in the Session.
- "*Parked*" refers to the state of a Session which has no TelCP participating in the Session.
- "*Closed*" refers to the state of a Session which is currently inactive. This is due to the fact that the Session has been closed by a local TelCP or by a remote peer.

# <span id="page-25-2"></span>**5.3.20** *A\_ARG\_TYPE\_FileInfoList*

This state variable defines an XML fragment that contains information of a file transfer Session.

### **5.3.20.1 XML Schema Definition**

This is a string containing an XML fragment. The XML fragment in this argument shall validate against the XML schema for *FileInfoList* in the XML namespace "urn:schemasupnp-org:phone:messaging" which is located at "http://www.upnp.org/schemas/phone/messaging-v2.xsd".

### **5.3.20.2 Description of fields in the** *FileInfoList* **structure**

```
<?xml version="1.0" encoding="UTF-8"?>
<messaging:fileInfoList
```
#### *Messaging:2* — 27 —

```
xsi:schemaLocation="urn:schemas-upnp-org:phone:messaging 
   http://www.upnp.org/schemas/phone/messaging-v2.xsd"
   xmlns:xsi="http://www.w3.org/2001/XMLSchema-instance" 
   xmlns:messaging="urn:schemas-upnp-org:phone:messaging">
   <sessionID>ID of the Session</sessionID>
   <fileInfo>
      <fileType>Type of the file</fileType>
      <fileSize>Size of the file</fileSize>
      <fileLink>
         Link to the file (i.e., http://tcp.com/song.mp3)
     </fileLink>
      <progressNotif time=notification period>
         Progress notification switch
      </progressNotif>
   </fileInfo>
   <!-- Any other fileInfo (if any) go here.-->
</messaging:fileInfoList>
```
#### $\langle xm\rangle$

Required. Case Sensitive.

#### <fileInfoList>

Required. Shall include a namespace declaration for the *[Messaging](#page-0-1)* service Schema ("urn:schemas-upnp-org:phone:messaging"). This element contains the following elements and attributes:

#### <sessionID>

Required. Indicates the identifier that uniquely identifies the File Transfer Session (see [5.3.12\)](#page-19-0).

#### <fileInfo>

Required. Includes the metadata of the file. It can contain the following sub elements and can have one or more instances.

<fileType>

Required. xsd:string, Indicates the type of the file (e.g., Audio-file or content type of the file).

#### <fileSize>

Required. xsd:nonNegativeInteger, indicates the size of the file in bytes.

<fileLink>

Required. xsd:anyURI, indicates the URL for the file.

#### <progressNotif>

Required. xsd:boolean, Indicates the type of notification required (e.g., periodic notification or notification after completion of the file transfer). If set to 1, the notification period can be specified by the following attribute:

time

Allowed. xsd:positiveInteger, Indicates the notification period of the file transfer which is in progress. This attribute shall exist if the <ProgressNotif> element is set to 1.

# **5.4 Eventing and Moderation**

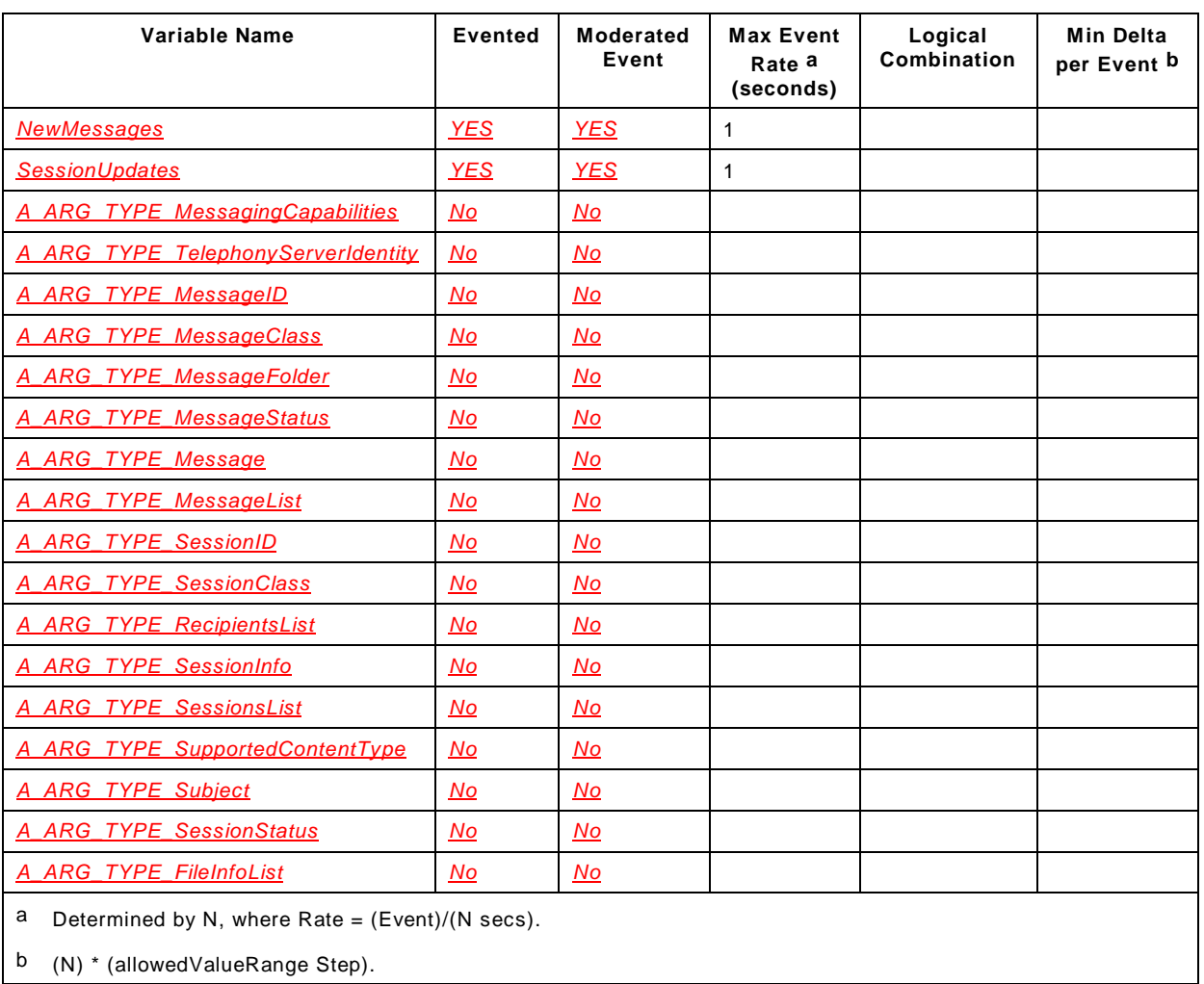

# **Table 8 — Event Moderation**

# <span id="page-27-1"></span><span id="page-27-0"></span>**5.4.1 Eventing of** *NewMessages*

The moderation of this state variable takes into consideration for both Page and Session Mode Messaging.

This state variable can be evented when a new incoming Message arrives. However, this state variable shall not be evented at a higher rate than 1 s. If multiple Messages arrive in a 1 s interval, then all the events shall be accumulated into a single event Message and the event Message will be sent after 1 s.

In order to have a security aware *[Messaging](#page-0-1)* service implementation the state variable *NewMessages* may event only the *messageID* when a new incoming message arrives while it may return full set of information only to authorized TelCPs in response to *GetNewMessages()* action invoked via TLS tunnel.

# **5.4.2 Eventing of** *SessionUpdates*

This state variable can be evented when one of the following events occurrs within a Session:

Copyright UPnP Forum © 2012. All rights reserved.

# *Messaging:2* — 29 —

- A new Session request has arrived;
- A "Pending" Session has been accepted;
- A Session has been closed;
- A Session has been modified;
- A participant is typing a Message (if supported);
- A TelCP or a participant has left the Session;
- A new TelCP or a new participant has joined the Session;
- A file transfer has been started or cancelled;
- A file transfer progress notification is available;
- A download of a file to transfer has failed.

However, this state variable shall not be evented at a higher rate than 1 s. If multiple Messages arrive in a 1 s interval, then all the events shall be accumulated into a single event Message and the event Message will be sent after 1 s.

In order to have a security aware *[Messaging](#page-0-1)* service implementation the state *variableSessionUpdates* may only event *sessionID* when the status of the Messaging Session has changed while it may return full set of information only to authorized TelCPs in response to *GetSessionUpdates()* action invoked via TLS tunnel.

### **5.5 Actions**

[Table](#page-28-0) 9 lists the actions of the *[Messaging](#page-0-1)* service.

The *[Messaging](#page-0-1)* service requires the implementation of all the actions necessary for delivering the complete set of functions for Page Mode Messaging, while Session Mode Messaging (and corresponding specific and dedicated actions) is left optional.

<span id="page-28-0"></span>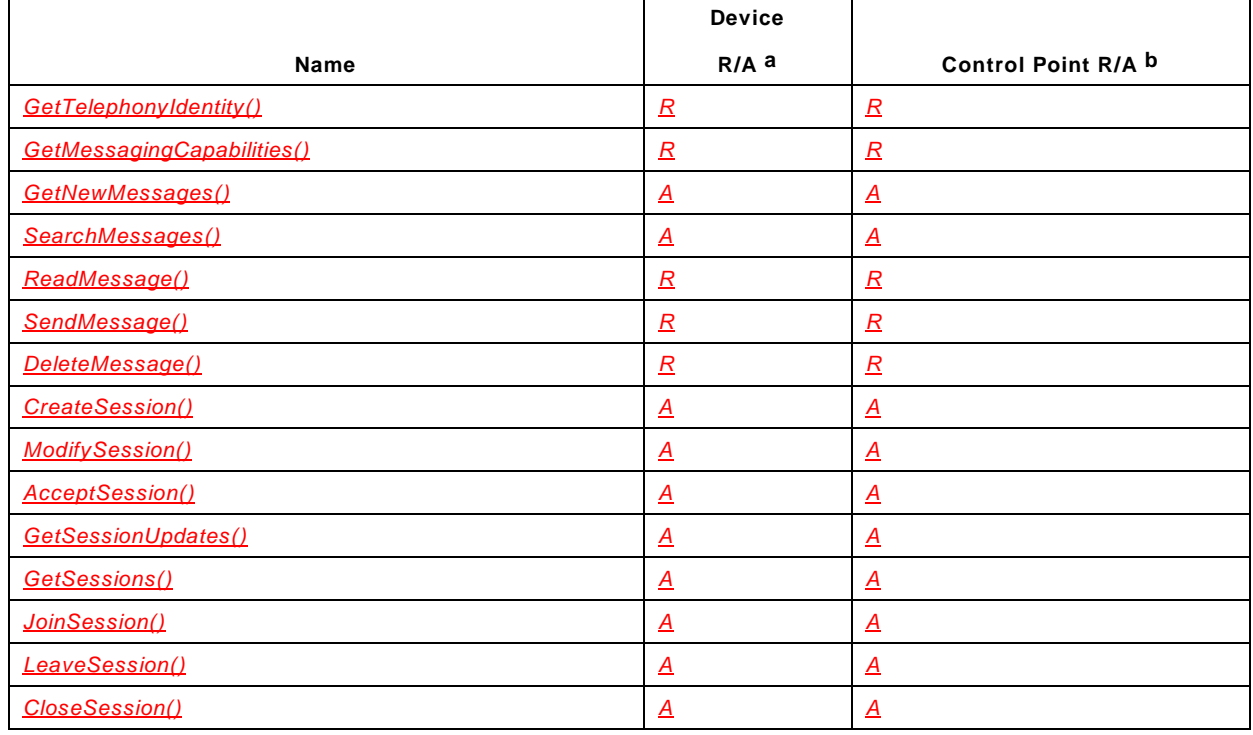

#### **Table 9 — Actions**

### *Messaging:2* — 30 —

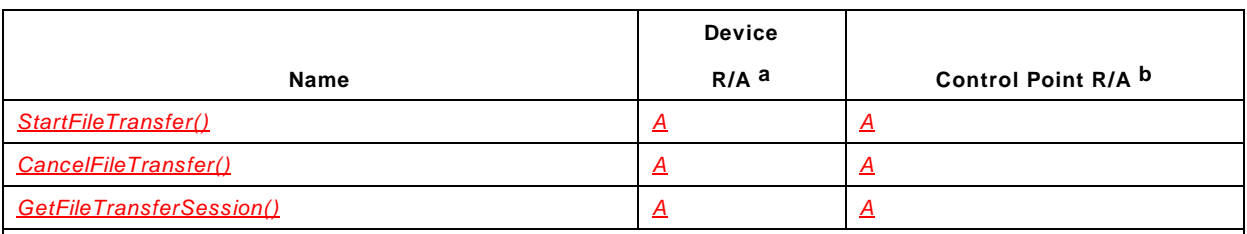

<span id="page-29-0"></span><sup>a</sup> For a device this column indicates whether the action shall be implemented or not, where  $R =$  required,  $A =$ allowed,  $\underline{C}R$  = conditionally required,  $\underline{C}A$  = conditionally allowed,  $\underline{X}$  = Non-standard, add  $\underline{D}$  when deprecated (e.g., *R-D*, *A-D*).

<span id="page-29-1"></span>b For a control pont this column indicates whether a control point shall be capable of invoking this action, where *R* = required,  $\overline{A}$  = allowed,  $\overline{CR}$  = conditionally required,  $\overline{CA}$  = conditionally allowed,  $\overline{X}$  = Non-standard, add *-D* when deprecated (e.g., *R-D*, *A-D*).

### **5.5.1** *GetTelephonyIdentity()*

This action returns the identity of the Telephony Server. If the action succeeds then the output argument *TelephonyIdentity* contains the unique identity of the Telephony Server. If the identity of the Telephony Server has not been assigned by the time this action is invoked then this action will fail with an error code.

#### **5.5.1.1 Arguments**

#### **Table 10 — Arguments for** *GetTelephonyIdentity()*

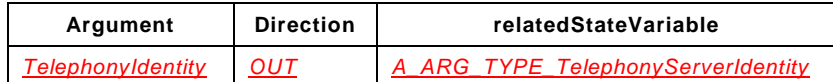

#### **5.5.1.2 Argument Descriptions**

The value of the output argument *TelephonyIdentity* shall contain a valid URI as specified in [\[4\].](#page-4-1) The value follows the standard URI definitions. In case of SIP, the SIP URI [\[5\]](#page-4-5) is used. In case of a generic resource identified by a telephone number, the TEL URI [\[7\]](#page-4-2) is used.

The examples of SIP URI as the value of the output argument *TelephonyIdentity* are as follows:

sip:alice@atlanta.com sip:alice:secretword@atlanta.com;transport=tcp sips:alice@atlanta.com?subject=project%20x&priority=urgent sip:+1-212-555-1212:1234@gateway.com;user=phone sips:1212@gateway.com sip:alice@192.0.2.4

The  $\sin$ : URI scheme ( $\sin$ s:, for resources to be contacted securely) is defined in [\[5\].](#page-4-5) The general form, is: sip:user:password@host:port;uri-parameters?headers

The examples of TEL URI as the value of the output argument *TelephonyIdentity* are as follows:

Tel:+1-201-555-0123 (This URI points to a phone number in the United States. The hyphens are included to make the number more human readable; they separate country, area code and subscriber number.)

tel:7042;phone-context=example.com (This URI describes a local phone number valid within the context "example.com".)

### *Messaging:2* — 31 —

tel:863-1234;phone-context=+1-914-555 (This URI describes a local phone number that is valid within a particular phone prefix.)

The URI scheme tel [\[7\]](#page-4-2) describes any resources identified by telephone numbers. A telephone number is a string of decimal digits that uniquely indicates the network termination point. The number contains the information necessary to route the call to this point.

Dealing with conversion and compatibility rules among SIP/SIPS URI and TEL URI is described in [\[5\],](#page-4-5) 19.1.6. Implementers shall be aware of these recommendations.

### **5.5.1.3 Service Requirements**

None.

#### **5.5.1.4 Control Point Requirements When Calling The Action**

None.

#### **5.5.1.5 Dependency on Device State**

None.

#### **5.5.1.6 Effect on Device State**

None.

#### **5.5.1.7 Errors**

### **Table 11 — Error Codes for** *GetTelephonyIdentity()*

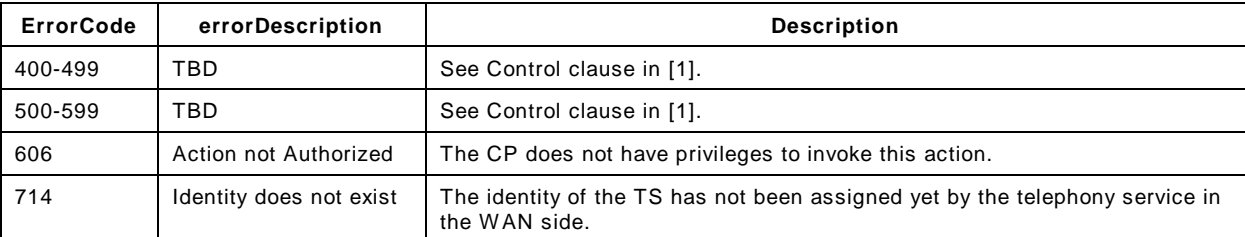

#### **5.5.2** *GetMessagingCapabilities()*

This action allows a TelCP to discover the set of capabilities and features that are supported by the *[Messaging](#page-0-1)* service.

The *[Messaging](#page-0-1)* service can support a subset of the messaging features. For example, the *[Messaging](#page-0-1)* service can support only a subset of the Message classes or a subset of Session classes for a Session Mode Messaging. Therefore, a TelCP can discover the features supported by the *[Messaging](#page-0-1)* service by invoking the *GetMessagingCapabilities()* action.

### **5.5.2.1 Arguments**

### **Table 12 — Arguments for** *GetMessagingCapabilities()*

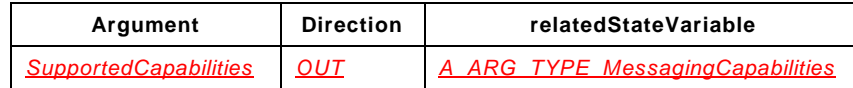

# **5.5.2.2 Argument Descriptions**

The output argument *SupportedCapabilitites* contains the features supported by the *[Messaging](#page-0-1)* service. The argument follows the XML structure as defined in [5.3.2](#page-10-0) *A\_ARG\_TYPE\_MessagingCapabilities*.

# **5.5.2.3 Service Requirements**

None.

# **5.5.2.4 Control Point Requirements When Calling The Action**

None.

**5.5.2.5 Dependency on Device State**

None.

**5.5.2.6 Effect on Device State**

None.

### **5.5.2.7 Errors**

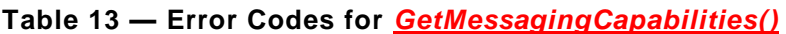

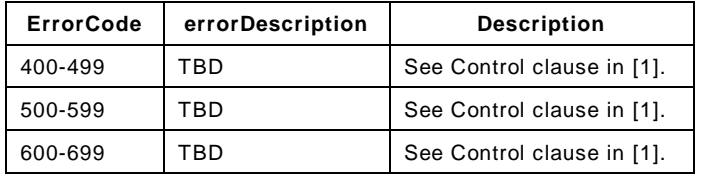

### **5.5.3** *GetNewMessages()*

This action allows a TelCP to read the value of the *NewMessages* state variable.This action may be used by a TelCP which does not subscribe to the *[Messaging](#page-0-1)* service for the event notifications.

### **5.5.3.1 Arguments**

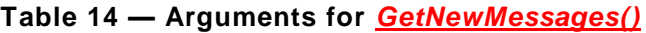

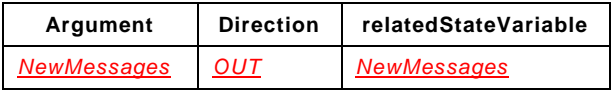

### **5.5.3.2 Argument Descriptions**

The output argument *NewMessages* contains the value of the *NewMessages* state variable. The value of the *NewMessages* state variable includes information about the incoming Messages that have not been read yet.

If there are no new Messages then the output argument will include an XML fragment of type *NewMessages* without any NewMessage element.

# *Messaging:2* — 33 —

# **5.5.3.3 Service Requirements**

None.

# **5.5.3.4 Control Point Requirements When Calling The Action**

None.

# **5.5.3.5 Dependency on Device State**

None.

### **5.5.3.6 Effect on Device State**

None.

### **5.5.3.7 Errors**

# **Table 15 — Error Codes for** *GetNewMessages*

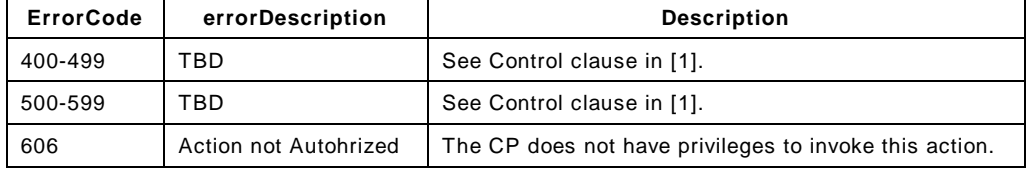

# **5.5.4** *SearchMessages()*

This action allows a TelCP to search for a list of Messages that satisfy the search criteria specified by the input arguments of this action. Based on the search criteria specified in the input arguments, this action can perform the following functions:

- Retrieve a complete list of Messages for a given Message class (e.g., E-Mail, SMS, MMS, Instant Message, etc.) and in a specific Message folder (e.g., Received, Outgoing, Sent, etc.).
- Retrieve a complete list of unread (or read) Messages of a given Message class (e.g., E-Mail, SMS, MMS, Instant Message, etc.), and in a specific Message folder (e.g., Received, Outgoing, Sent, etc.).
- Retrieve a complete list of Messages exchanged during a particular Session.

# **5.5.4.1 Arguments**

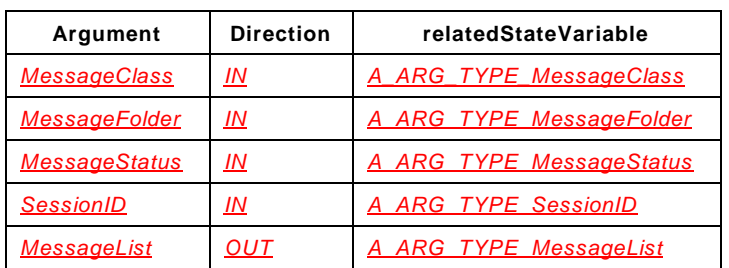

### **Table 16 — Arguments for** *SearchMessages()*

# **5.5.4.2 Argument Descriptions**

The input argument *MessageClass* specifies the class of Messages to be searched. If the value of this argument is the empty string (""), then the *[Messaging](#page-0-1)* service will search for all the classes of Messages.

The input argument *MessageFolder* specifies the folder to search for Messages (e.g., Received folder, Sent folder, any folder, etc.). If the value of this argument is the empty string (""), then the *[Messaging](#page-0-1)* service will search in all the folders of Messages.

The input argument *MessageStatus* specifies whether to search for read or unread Messages. If the value of this argument is the empty string (""), then the *[Messaging](#page-0-1)* service will search for both read and unread Messages.

The input argument *SessionID* identifies the Session. If the value of this argument is not an empty string the *[Messaging](#page-0-1)* service will only search for Messages that belongs to the specific Session.

The output argument *MessageList* is an XML fragment as specified in [5.3.11](#page-18-0) which will only contain the Messages that satisfy the criteria specified in the input arguments.

### **5.5.4.3 Service Requirements**

The *[Messaging](#page-0-1)* Service will respond to this action with the list of Messages in MessageList structure, the *[Messaging](#page-0-1)* Service shall include only required elements of the Message in the MessageList structure. The required elements are specified in [5.3.11.](#page-18-0)

# **5.5.4.4 Control Point Requirements When Calling The Action**

Since the service only return the required elements for the Messages, if a TelCP requires the complete details of the Messages, then it can use the *ReadMessage()*action with the Message ID in the input argument to retrieve the details of the Message.

### **5.5.4.5 Dependency on Device State**

None.

### **5.5.4.6 Effect on Device State**

None.

### **5.5.4.7 Errors**

### **Table 17 — Error Codes for** *SearchMessages()*

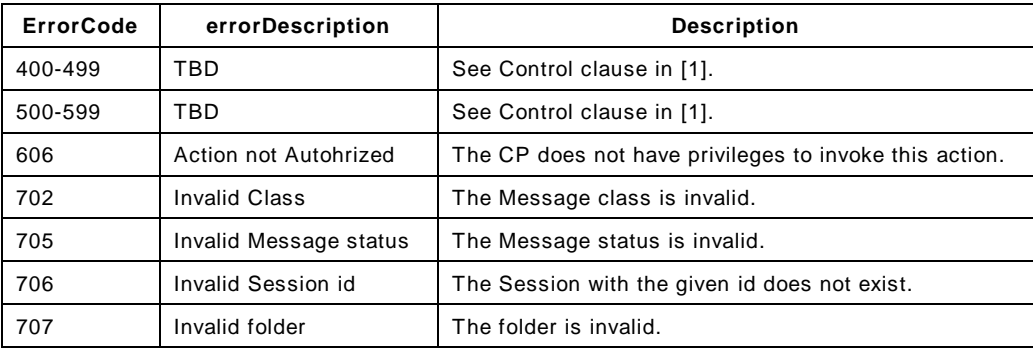

### *Messaging:2* — 35 —

This action allows a TelCP to retrieve a Message as identified by MessageID. This action also allows to retrieve a specific Message from a stored Session as indentified by the Session ID.

If the requested Message does not exists in the *[Messaging](#page-0-1)* service, then *[Messaging](#page-0-1)* service responds with an error.

#### **5.5.5.1 Arguments**

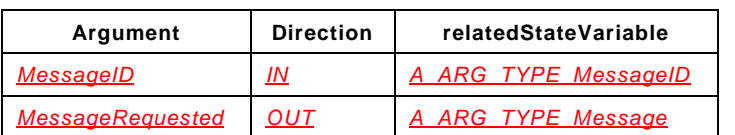

**Table 18 — Arguments for** *ReadMessage()*

#### **5.5.5.2 Argument Descriptions**

The input argument *MessageID* uniquely identifies the Message. The MessageID also includes the SessionID in the case of Session Mode Messaging. This allows a TelCP to retrieve a specific Message from a Session identified by the SessionID.

The output argument *MessageRequested* is an XML fragment as specified in [5.3.10](#page-15-1) which contains all the details of the requested Message.

#### **5.5.5.3 Service Requirements**

None.

### **5.5.5.4 Control Point Requirements When Calling The Action**

None.

### **5.5.5.5 Dependency on Device State**

None.

### **5.5.5.6 Effect on Device State**

When a *ReadMessage()* action is successful in the case of unread Messages, the value of the status of the Message changes to "Read".

#### **5.5.5.7 Errors**

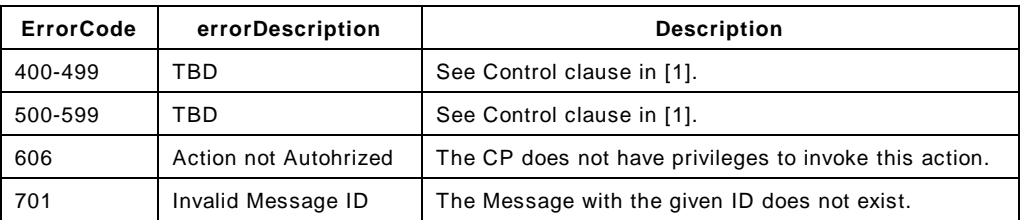

#### **Table 19 — Error Codes for** *ReadMessage()*

### *Messaging:2* — 36 —

### **5.5.6** *SendMessage()*

This action allows a TelCP to send a Message. This action applies to both page and Session mode Messaging. This action returns immediately once invoked without waiting for the *[Messaging](#page-0-1)* service to successfully sends the Message to the remote user as specified by the TelCP.

#### **5.5.6.1 Arguments**

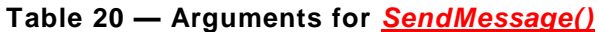

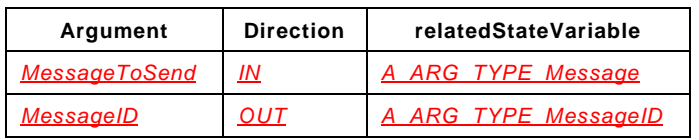

#### **5.5.6.2 Argument Descriptions**

The input argument *MessageToSend* includes all the details of the Message including the recipients, the subject of the Message, the body of the Message, the attachments, etc. as specified in [5.3.10.](#page-15-1)

The output argument *MessageID* includes the unique identifier for the Message as created by the *[Messaging](#page-0-1)* service. This unique identifier can be used to reference the Message.

#### **5.5.6.3 Service Requirements**

Once this action is invoked, then the *[Messaging](#page-0-1)* service stores the submitted Message into the *Outgoing* folder. If the *[Messaging](#page-0-1)* service successfully sends the Message to the remote party, then the Message is moved from the *Outgoing* folder to the *Sent* folder. The Message will remain in the *Outgoing* folder until it is successfully sent to the remote party.

The *[Messaging](#page-0-1)* service shall generate a unique Message ID for the Message if the action is successful.

If the class element of the Message is set to the empty string, then the *[Messaging](#page-0-1)* service shall decide whether to send the Message as a SMS, or MMS, or email or Instant Message by examining the recipients list, attachments and length of the Message, etc.

The *[Messaging](#page-0-1)* service sets the value of the status of the Message as "Unread" in the *Outgoing* folder. After the Message is sent successfully to the remote party the Message is moved to the *Sent* folder and the status of the Message is set as "Read" in the *Sent* folder.

#### **5.5.6.4 Control Point Requirements When Calling The Action**

The *MessageToSend* input argument shall include all the mandatory details for the requested Message class as defined in [5.3.10.](#page-15-1)

The Message ID, the Message Folder, and the Message Status elements are managed by the *[Messaging](#page-0-1)* service so the TelCP shall provide an empty string in the Message structure of the Message.

In the case of Session Mode Messaging, the *MessageClass* element in the Message structure of the *MessageToSend* input argument shall match with the current Session class as identified by the SessionID. If the TeICP wants to send the Message with a different Message Class, then the one specified Session class, then the TelCP first should change the Session class to "Mixed" by the *ModifySession()* action before invoking this action.
# *Messaging:2* — 37 —

# **5.5.6.5 Dependency on Device State**

None.

# **5.5.6.6 Effect on Device State**

None.

# **5.5.6.7 Errors**

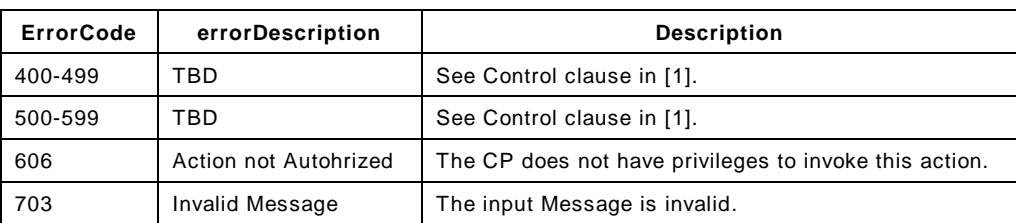

# **Table 21 — Error Codes for** *SendMessage()*

# **5.5.7** *DeleteMessage()*

This action allows a TelCP to delete a Message as identified by Message ID.

If the *Deleted* folder is supported by the *[Messaging](#page-0-0)* service, then the deleted Message is moved to the *Deleted* folder, otherwise the Message will be permanently removed. The request for deleting a Message from the *Deleted* folder will also remove the Message permanently.

# **5.5.7.1 Arguments**

# **Table 22 — Arguments for** *DeleteMessage()*

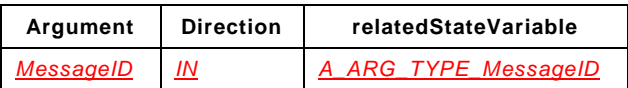

# **5.5.7.2 Argument Descriptions**

The input argument *MessageID* uniquely identifies the Message to be deleted.

# **5.5.7.3 Service Requirements**

According to the Message lifecycle state diagram defined in [5.6.1.1,](#page-49-0) the execution of this action has the following effects.

- If the *Deleted* folder is supported by the *[Messaging](#page-0-0)* service, then the deleted Message is moved to the *Deleted* folder, otherwise the Message will be permanently removed.
- The request for deleting the Message from the *Deleted* folder will also remove the Message permanently.
- A deletion of the Message does not change the status of the Message.

 $\bullet$ 

# **5.5.7.4 Control Point Requirements When Calling The Action**

None.

# *Messaging:2* — 38 —

# **5.5.7.5 Dependency on Device State**

None.

#### **5.5.7.6 Effect on Device State**

None.

#### **5.5.7.7 Errors**

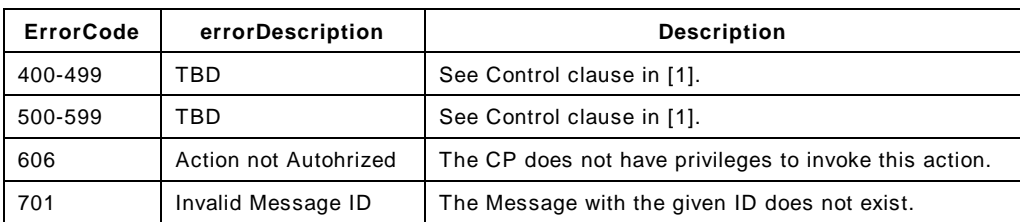

# **Table 23 — Error Codes for** *DeleteMessage()*

# **5.5.8** *CreateSession()*

This action allows a TelCP to create a new Messaging Session with a specific Session Class and a set of contacts.

If successful the *[Messaging](#page-0-0)* service returns a unique identifier for the Messaging Session.

#### **5.5.8.1 Arguments**

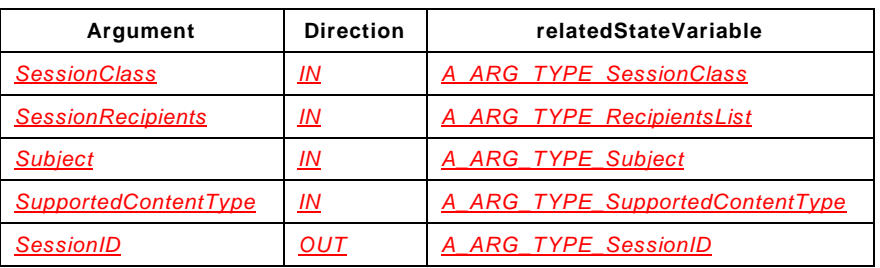

#### **Table 24 — Arguments for** *CreateSession()*

#### **5.5.8.2 Argument Descriptions**

The input argument *SessionClass* allows a TelCP to specify the class of the Session (e.g., SMS, MMS, Chat, etc.).

The input argument *SessionRecipients* includes the list of recipients for the Messaging Session.

The input arguments *Subject* and *SupportedContentType* allows a TelCP to specify the title of the Session and the intended content types for the Session. These arguments are only used for the Session Mode Messaging.

The output argument *SessionID* uniquely identifies the Messaging Session as assigned by the *[Messaging](#page-0-0)* service.

# **5.5.8.3 Service Requirements**

In the case of a valid request with SessionClass as *Chat/FileTransfer,* the *[Messaging](#page-0-0)* service will create a new SessionID and send the Session invitations to the recipients. The *[Messaging](#page-0-0)* service keeps the association between the local Session ID (Session ID of the LAN Messaing Session) and the global Session ID (the Session identifier on the WAN side) in order to correctly route the incoming and outgoing Messages.

If the Session Class value is the empty string then *[Messaging](#page-0-0)* service shall decide the Session class based on the first Message exchange within the Messaging Session.

# **5.5.8.4 Control Point Requirements When Calling The Action**

None.

#### **5.5.8.5 Dependency on Device State**

None.

# **5.5.8.6 Effect on Device State**

None.

# **5.5.8.7 Errors**

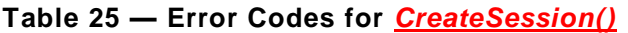

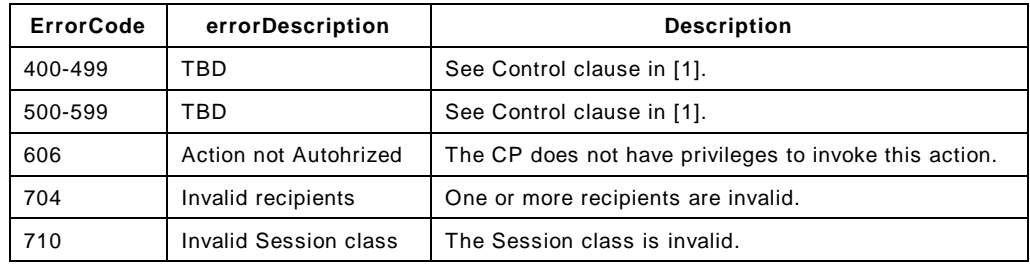

# **5.5.9** *ModifySession()*

This action allows a TelCP to modify a Messaging Session which includes adding or removing contacts, or changing the subject, or the class, or the supported content types of the Session.

#### **5.5.9.1 Arguments**

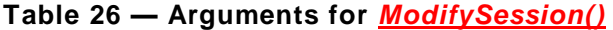

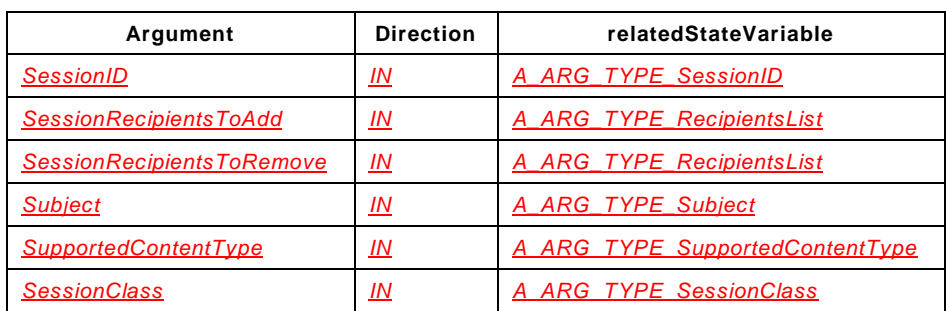

#### **5.5.9.2 Argument Descriptions**

The input argument *SessionID* includes the unique identifier of the Session to modify.

The input arguments *SessionRecipientsToAdd* and *SessionRecipientsToRemove* contain the list of recipients to add or remove within the current Session.

The input arguments *Subject* and *SupportedContentType* allow the TelCP to modify the main topic and the types of contents that can be shared among the participants within the Session.

The input argument *SessionClass* allows the TelCP to modify the class of the Session.

#### **5.5.9.3 Service Requirements**

If the input arguments contain valid values, the *[Messaging](#page-0-0)* service shall modify only the changed parameter of the Session.

A Session can only change its initial class to "*Mixed*" since the Session will contain different classes of Messages (e.g., if an "*SMS*" Session is modified by a TelCP into an "*MMS*" Session, the resulting status of that Session is turned into "*Mixed*").

The class of a "*Mixed*" Session can not be modified.

#### **5.5.9.4 Control Point Requirements When Calling The Action**

A TelCP needs to fill the input parameters it doesn't want to modify with the empty string.

#### **5.5.9.5 Dependency on Device State**

None.

#### **5.5.9.6 Effect on Device State**

None.

#### **5.5.9.7 Errors**

#### **Table 27 — Error Codes for** *ModifySession()*

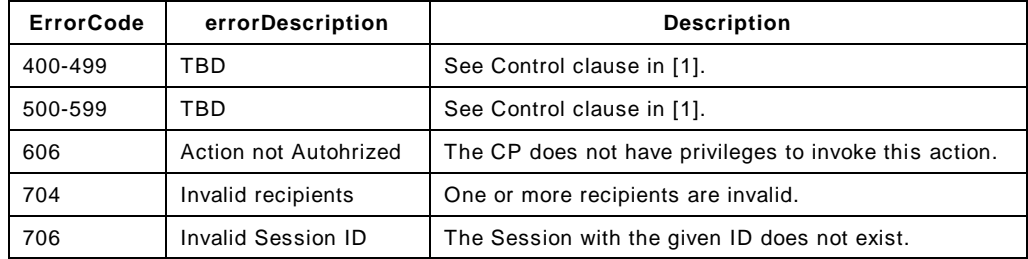

# *Messaging:2* — 41 —

# **5.5.10** *AcceptSession()*

This action allows a TelCP to accept a request for a new Messaging Session. When a TelCP receives the event for an incoming Session request, the TelCP can accept the incoming Session by invoking this action.

#### **5.5.10.1 Arguments**

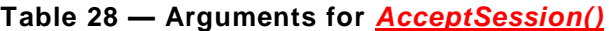

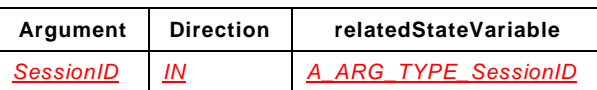

#### **5.5.10.2 Argument Descriptions**

The input argument *SessionID* includes the unique identifier of the Session that the TelCP wants to accept.

# **5.5.10.3 Service Requirements**

If the *SessionID* is valid, the *[Messaging](#page-0-0)* service will accept the Session.

Only a Session that is currently "*Pending*" can be accepted by a TelCP. If the request is successfully accepted, the Session status shall be changed to "*Running*".

# **5.5.10.4 Control Point Requirements When Calling The Action**

None.

# **5.5.10.5 Dependency on Device State**

None.

# **5.5.10.6 Effect on Device State**

None.

# **5.5.10.7 Errors**

# **Table 29 — Error Codes for** *AcceptSession()*

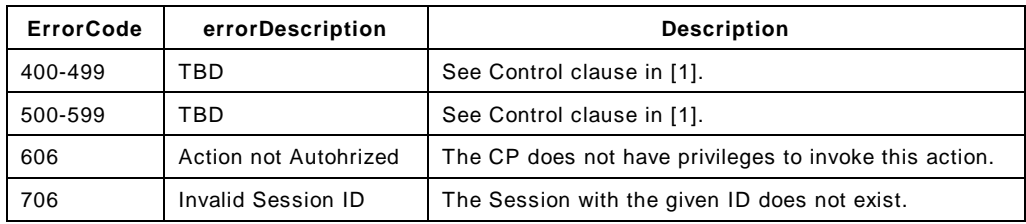

# **5.5.11** *GetSessionUpdates()*

This action allows a TelCP to read the value of the *SessionUpdates* state variable, that is used to provide notifications of changes to the status of the *Messaging* Sessions.

This action can be used by a TelCP that doesn't subscribe for notifications from the *[Messaging](#page-0-0)* service.

# **5.5.11.1 Arguments**

#### **Table 30 — Arguments for** *GetSessionUpdates()*

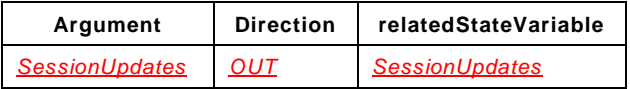

# **5.5.11.2 Argument Descriptions**

The output argument *SessionUpdates* contains the value of the *SessionUpdates* state variable. The value of the *SessionUpdates* state variable includes information about active Sessions.

# **5.5.11.3 Service Requirements**

None.

# **5.5.11.4 Control Point Requirements When Calling The Action**

None.

# **5.5.11.5 Dependency on Device State**

None.

#### **5.5.11.6 Effect on Device State**

None.

# **5.5.11.7 Errors**

# **Table 31 — Error Codes for** *GetSessionUpdates()*

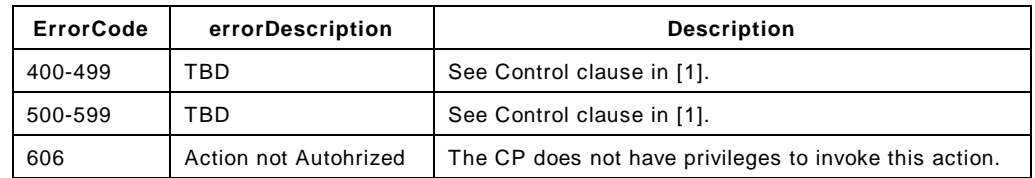

# **5.5.12** *GetSessions()*

This action allows a TelCP to retrieve the Messaging Sessions available on the *[Messaging](#page-0-0)* service either identified by the Session ID or filtered by the *SessionClass* and by the *SessionStatus* input arguments.

#### **5.5.12.1 Arguments**

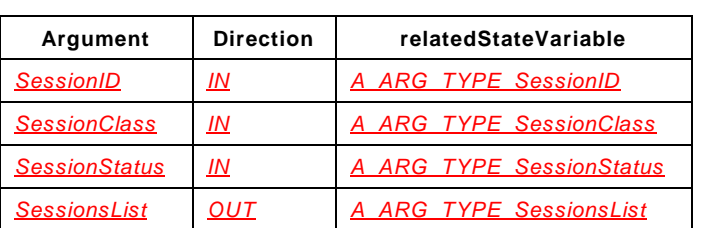

#### **Table 32 — Arguments for** *GetSessions()*

#### **5.5.12.2 Argument Descriptions**

The input argument *SessionID* includes the unique identifier of the Session that the TelCP wants to retrieve. If the value of this argument is the empty string (""), then the *[Messaging](#page-0-0)* service will retrieve all the Sessions filtered by *SessionClass* and *SessionStatus*. If a valid Session id is specified the other input arguments are irrelevant.

The input argument *SessionClass* specifies the class of Sessions to be retrieved. If the value of this argument is the empty string (""), then the *[Messaging](#page-0-0)* service will retrieve information about Sessions for all classes.

The input argument *SessionStatus* specifies the value of the status of the Sessions to be retrieved. If the value of this argument is the empty string (""), then the *[Messaging](#page-0-0)* service will retrieve information about all the Sessions regardless of their status.

The Sessions that match the specified criteria are listed in the *SessionsList* output argument.

#### **5.5.12.3 Service Requirements**

When responding to this action, in the resulting list of Sessions the *[Messaging](#page-0-0)* service will provide at least those details of Sessions that are defined as required XML elements in the related state variable section. However, additional optional elements can be included by the *[Messaging](#page-0-0)* service in order to add further details.

#### **5.5.12.4 Control Point Requirements When Calling The Action**

None.

#### **5.5.12.5 Dependency on Device State**

None.

# **5.5.12.6 Effect on Device State**

None.

#### **5.5.12.7 Errors**

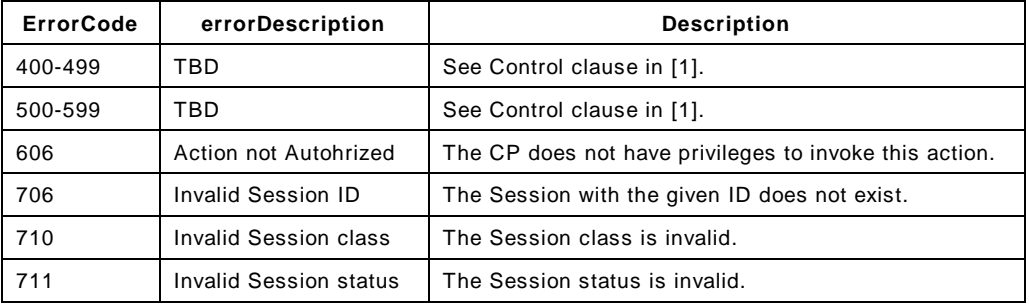

#### **Table 33 — Error Codes for** *GetSessions()*

#### **5.5.13** *JoinSession()*

This action allows a TelCP to join a "*Parked*" or a "*Running*" Session.

# **5.5.13.1 Arguments**

**Table 34 — Arguments for** *JoinSession()*

| Argument         | <b>Direction</b> | relatedStateVariable |
|------------------|------------------|----------------------|
| <b>SessionID</b> | IN               | A ARG TYPE SessionID |

#### **5.5.13.2 Argument Descriptions**

The input argument *SessionID* includes the unique identifier of the Session that the TelCP wants to join.

# **5.5.13.3 Service Requirements**

This action can be successfully invoked only on "*Parked*" or "*Running*" Sessions. When invoked on a Session with a status other than "*Parked*" or "*Running*" the action will fail with an appropriate error code.

If the request is successfully accepted by the *[Messaging](#page-0-0)* service on a "*Parked*" Session, the status of the Session shall change to "*Running*".

#### **5.5.13.4 Control Point Requirements When Calling The Action**

None.

#### **5.5.13.5 Dependency on Device State**

None.

# **5.5.13.6 Effect on Device State**

None.

# **5.5.13.7 Errors**

**Table 35 — Error Codes for** *JoinSession()*

| ErrorCode | errorDescription          | <b>Description</b>                                     |
|-----------|---------------------------|--------------------------------------------------------|
| 400-499   | TBD                       | See Control clause in [1].                             |
| 500-599   | TBD                       | See Control clause in [1].                             |
| 606       | Action not Autohrized     | The CP does not have privileges to invoke this action. |
| 706       | <b>Invalid Session ID</b> | The Session with the given ID does not exist.          |
| 708       | Invalid action            | The action is invalid in the current context.          |

# **5.5.14** *LeaveSession()*

This action allows a TelCP to leave a running Session without closing the Session.

#### **5.5.14.1 Arguments**

# **Table 36 — Arguments for** *LeaveSession()*

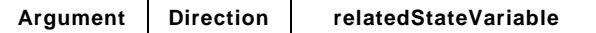

# **5.5.14.2 Argument Descriptions**

The input argument *SessionID* includes the unique identifier of the Session that the TelCP wants to leave.

#### **5.5.14.3 Service Requirements**

Upon receiving this request, the *[Messaging](#page-0-0)* service keeps locally the Session context, without leaving the corresponding remote Session. This allows another TelCP, or the same TelCP, to join the Session later.

This action can be successfully invoked only on "*Running*" Sessions. When invoked on a Session with a different status this action will fail with an appropriate error code.

Once the TelCP leaves the Session the status of the Session is changed to "*Parked*" if no other TelCPs are active in the Session.

#### **5.5.14.4 Control Point Requirements When Calling The Action**

None.

#### **5.5.14.5 Dependency on Device State**

None.

#### **5.5.14.6 Effect on Device State**

None.

#### **5.5.14.7 Errors**

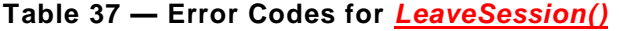

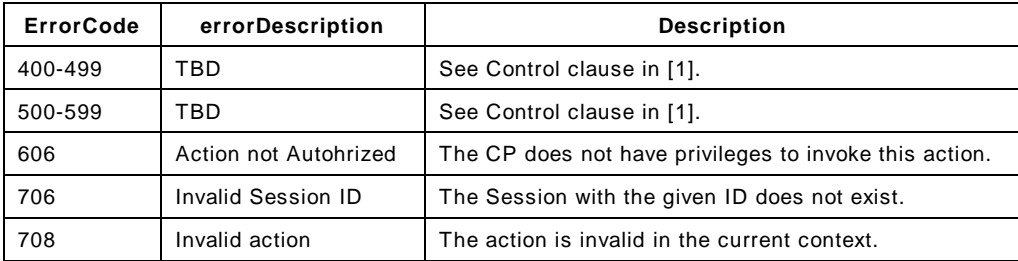

# **5.5.15** *CloseSession()*

This action allows a TelCP to close a Messaging Session. If this action is invoked on a "*Pending*" Session then the Session request is refused and the Session is closed.

When the Session is closed the Session is moved to the "*ClosedSession*" folder. It is left to the implementation of the service how long the closed Sessions are kept in the "*ClosedSession*" folder.

# **5.5.15.1 Arguments**

#### **Table 38 — Arguments for** *CloseSession()*

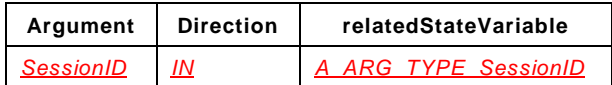

# **5.5.15.2 Argument Descriptions**

The input argument *SessionID* includes the unique identifier of the Session that the TelCP wants to close.

#### **5.5.15.3 Service Requirements**

If the action is successful then the value of the Session status shall is set to "Closed".

# **5.5.15.4 Control Point Requirements When Calling The Action**

None.

# **5.5.15.5 Dependency on Device State**

None.

#### **5.5.15.6 Effect on Device State**

None.

# **5.5.15.7 Errors**

# **Table 39 — Error Codes for** *CloseSession()*

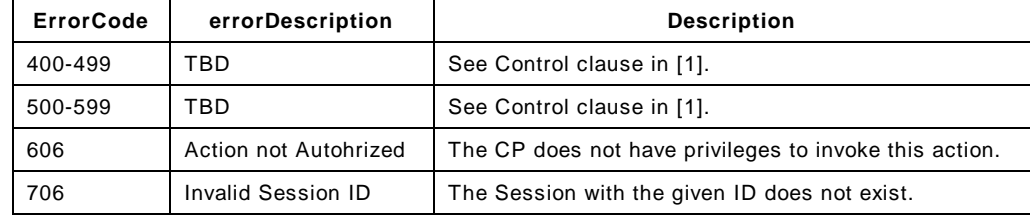

# **5.5.16** *StartFileTransfer()*

This action allows a TelCP to initiate a file transfer Session with a WAN side user.

#### **5.5.16.1 Arguments**

#### **Table 40 — Arguments for** *StartFileTransfer()*

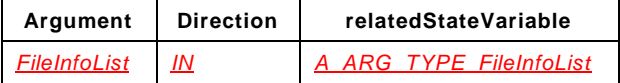

# **5.5.16.2 Argument Descriptions**

The input argument *FileInfoList* includes the details of the files to transfer and also Session related information for initiating the file transfer Session with a WAN user. This input argument includes the information of the file such as the type, size, and link of the file.

#### *Messaging:2* — 47 —

The *FileInfo* argument also includes the notification type. Sometimes TelCP may require periodic notification about the progress of the transfer, or the completion of the file transfer. If the value of the XML element *ProgressNotif* is set to "1" then the TelCP will get continuous notification of the progress of the transfer. If the value of the XML element *ProgressNotif* is set to "0" then the TelCP will get the notification after the file transfer is completed.

The element *SessionID* uniquely identifies the file transfer Session.

# **5.5.16.3 Service Requirements**

Once the *[Messaging](#page-0-0)* service receives this action with valid arguments, then it will send the appropriate response to this action and also retrieve the file from the TelCP using the link provided in the *FileInfo* argument.

The *[Messaging](#page-0-0)* service can retrieve the file or a chunk of the file and then it will establish the WAN file transfer Session, and also notify the TelCPs about the progress of the file transfer Session as requested in the initial request.

When the file is not available for fetching from the link then, the *[Messaging](#page-0-0)* service will notify the TelCP with the status "file can not be downloaded", with SessionUpdates state variable.

Once the file transfer Session is successfully established, the *[Messaging](#page-0-0)* service will notify the file transfer progress as requested by the TelCP in the *StartFileTransfer()* action.

# **5.5.16.4 Control Point Requirements When Calling The Action**

None.

# **5.5.16.5 Dependency on Device State**

None.

# **5.5.16.6 Effect on Device State**

None.

# **5.5.16.7 Errors**

# **Table 41 — Error Codes for** *StartFileTransfer()*

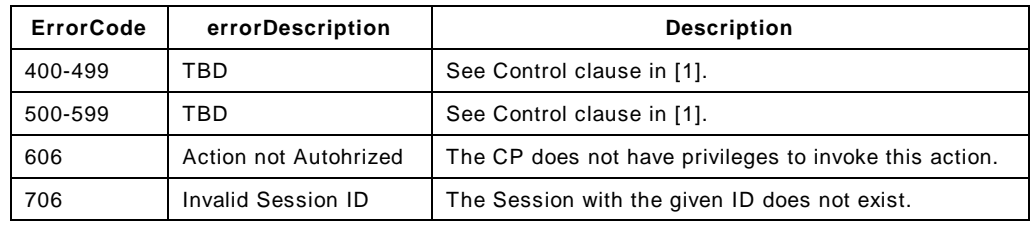

# **5.5.17** *CancelFileTransfer()*

This action is used to cancel a file transfer Session. The TelCP can use this action to close an ongoing file transfer Session and to remove all the Session related information.

# **5.5.17.1 Arguments**

**Table 42 — Arguments for** *CancelFileTransfer()*

| Argument         | <b>Direction</b> | relatedStateVariable |
|------------------|------------------|----------------------|
| <b>SessionID</b> | ΙN               | A ARG TYPE SessionID |

#### **5.5.17.2 Argument Descriptions**

This input argument *SessionID* contains the unique identifier of the ongoing file transfer Session.

#### **5.5.17.3 Service Requirements**

If successful, the *[Messaging](#page-0-0)* service also cancels the ongoing file transfer Session in the WAN side and also notifies the file transfer cancellation by sending an event with the *SessionStatus* state variable.

# **5.5.17.4 Control Point Requirements When Calling The Action**

This action should be invoked only on a "*File-Transfer*" or a "*Mixed*" Session.

# **5.5.17.5 Dependency on Device State**

None.

#### **5.5.17.6 Effect on Device State**

None.

# **5.5.17.7 Errors**

# **Table 43 — Error Codes for** *CancelFileTransfer()*

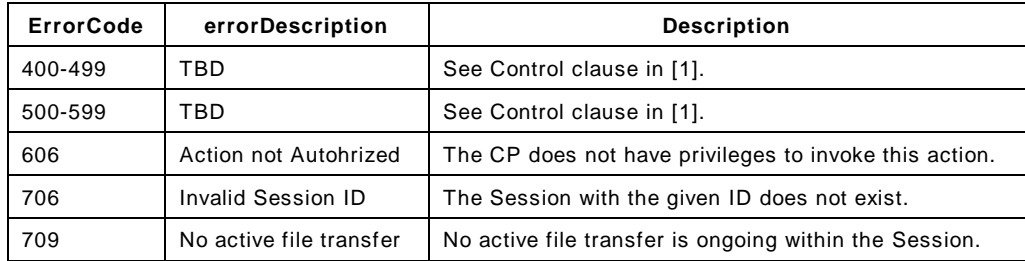

# **5.5.18** *GetFileTransferSession()*

This action is used to retrieve the metadata of closed file transfer Session stored in the *ClosedSession* folder.

# **5.5.18.1 Arguments**

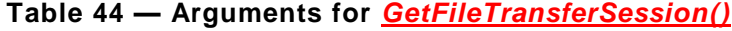

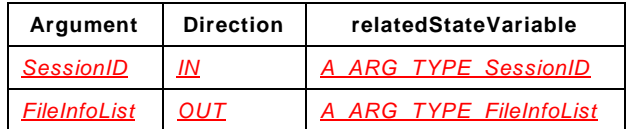

# **5.5.18.2 Argument Descriptions**

The input argument *SessionID* contains the unique identifier of the file transfer Session to be retrieved.

The output argument *FileInfoList* contains the metadata of the retrieved file transfer Session.

# **5.5.18.3 Service Requirements**

If successful, the *[Messaging](#page-0-0)* service retrieves the file transfer Session metadata from the *ClosedSession* folder.

# **5.5.18.4 Control Point Requirements When Calling The Action**

This action should be invoked only on a "*File-Transfer*" Sessions that have been closed.

#### **5.5.18.5 Dependency on Device State**

None.

# **5.5.18.6 Effect on Device State**

None.

#### **5.5.18.7 Errors**

# **Table 45 — Error Codes for** *GetFileTransferSession()*

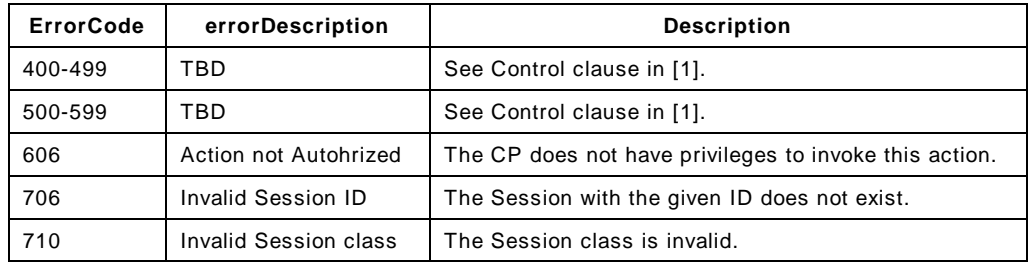

# **5.5.19 Error Code Summary**

[Table](#page-48-0) 46 lists error codes common to actions for this service type. If an action results in multiple errors, the most specific error should be returned.

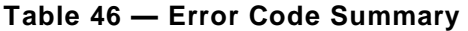

<span id="page-48-0"></span>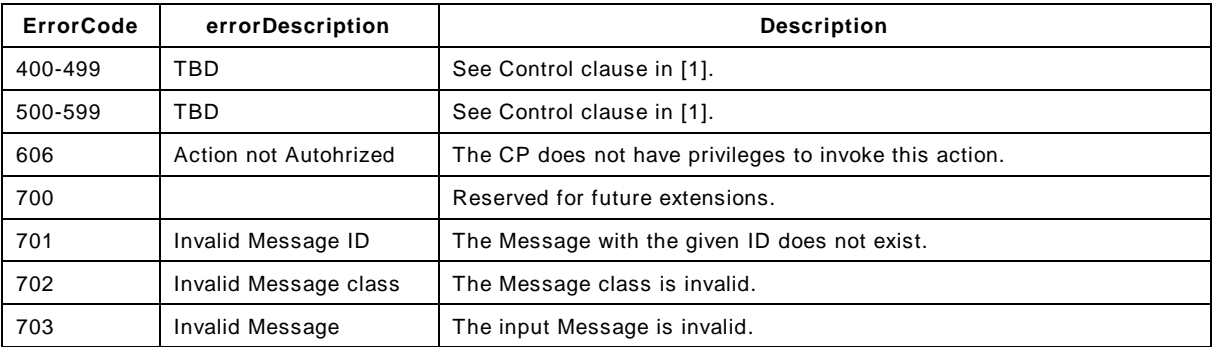

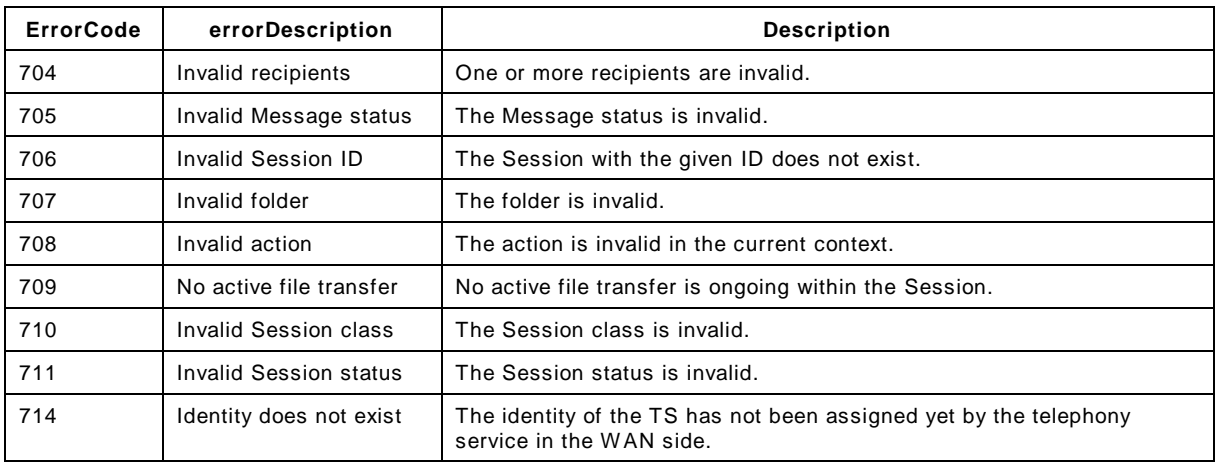

Note: 800-899 Error Codes are not permitted for standard actions. See Control clause in [\[1\]](#page-4-0) for more details.

#### **5.6 Service Behavioral Model**

#### **5.6.1 State Diagrams**

#### <span id="page-49-0"></span>**5.6.1.1 Message Lifecycle**

[Figure](#page-50-0) 2 describes the lifecycle of a Message. The Message is moved among the folders depending on invoked actions or some events.

- a) When a new Message is received, the *[Messaging](#page-0-0)* service stores the Message in the "*Received*" folder.
- b) A Message stored in the "*Received*" folder can be deleted by a TelCP by invoking the DeleteMessage() action with the ID of the Message. After this action succeeded, the Message is moved into the "*Deleted*" folder.
- c) A Message stored in the "*Deleted*" folder can be permanently removed by invoking the DeleteMessage() action with the ID of the Message.
- d) A Message can be sent by invoking the SendMessage() with the details of the Message to send. After this action succeeded, the Message is moved into the "*Outgoing*" folder.
- e) A Message stored in the "*Outgoing*" folder is moved into the "*Sent*" folder after the Message is sent successfully to the remote party.
- f) A Message stored in the "*Outgoing*" or in the "*Sent*" folder can be deleted by a TelCP by invoking the DeleteMessage() action with the ID of the Message. After this action succeeded the Message is moved into the "*Deleted*" folder.

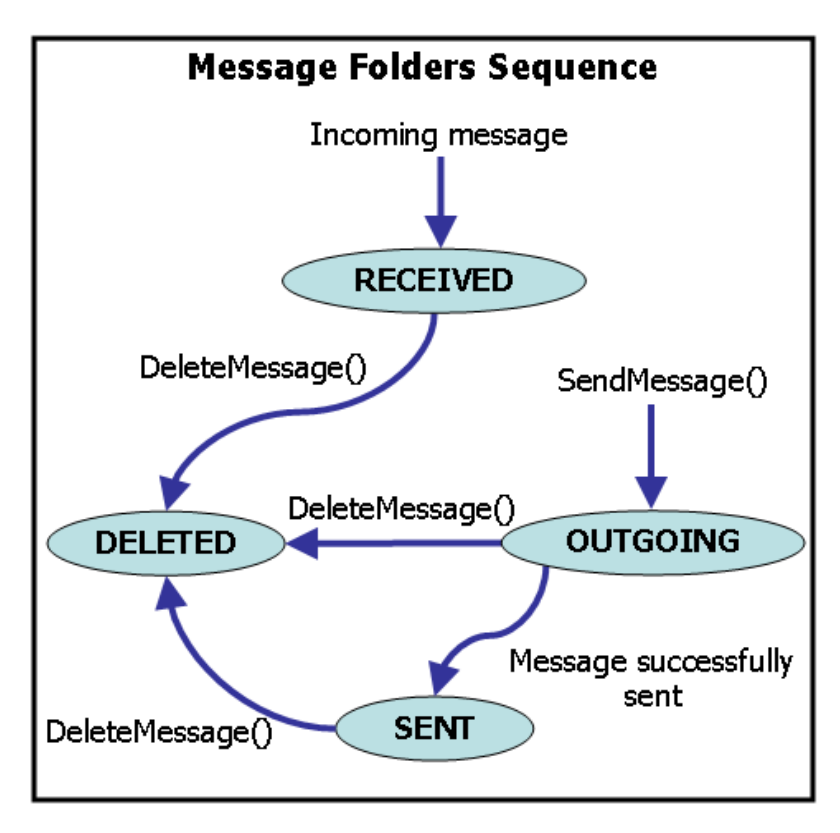

**Figure 2 — Lifecycle of Messages**

# <span id="page-50-0"></span>**5.6.1.2 Session Lifecycle**

[Figure](#page-51-0) 3 describes the lifecycle of a Session.

- a) A TelCP creates a Session by invoking the CreateSession() action. After this action is successful, the new Session is created and its status is initialized as "*Pending*".
- b) When the *[Messaging](#page-0-0)* service receives the Session request from the remote party, the *[Messaging](#page-0-0)* service creates a new Session and its status is initialized as "*Pending*".
- c) A TelCP accepts a Session by invoking the AcceptSession() action. After this action is successful, the status of the Session is updated to "*Running*".
- d) A TelCP joins a Session ("*Parked*" or "*Running*") by invoking the JoinSession() action. After this action is successful, the status of the Session is updated to "*Running*".
- e) A TelCP leaves a "*Running*" Session by invoking the LeaveSession() action. After this action is successful, the status of the Session is updated to "*Parked*" if no other TelCPs are participating in the Session.
- f) A TelCP closes a Session by invoking the CloseSession() action. After this action is successful, the status of the Session is updated to "*Closed*".

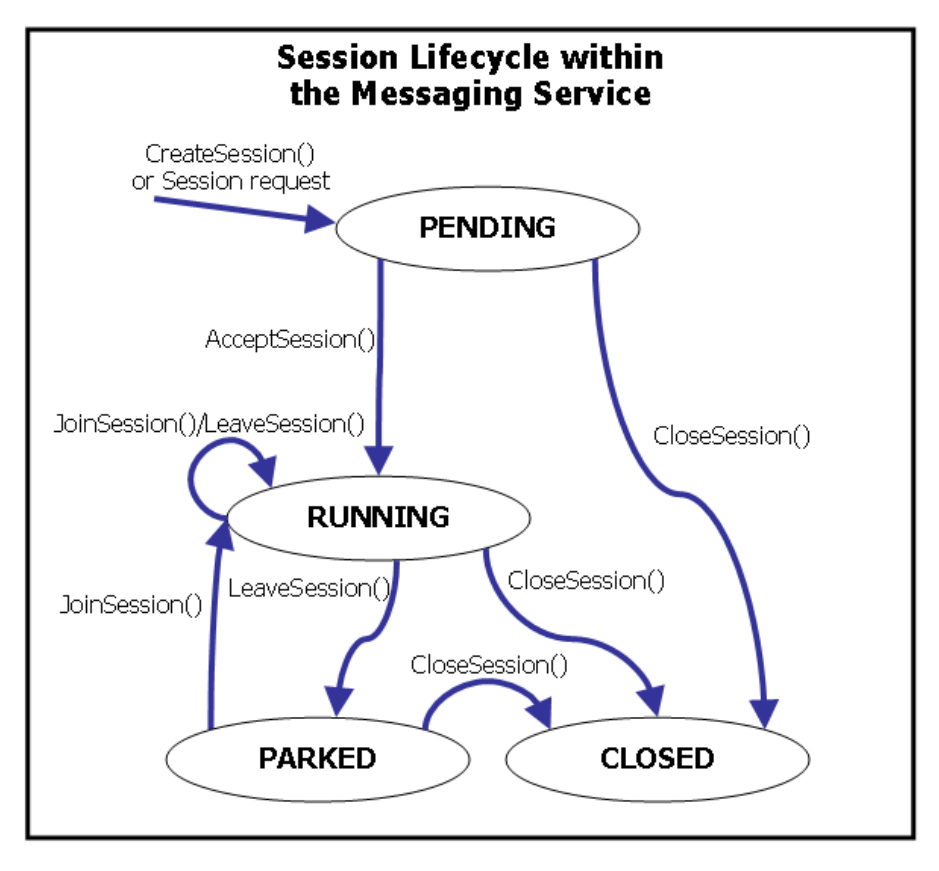

**Figure 3 — Lifecycle of Sessions**

# <span id="page-51-0"></span>**6 XML Service Description**

```
<?xml version="1.0"?>
<scpd xmlns="urn:schemas-upnp-org:service-1-0">
   <specVersion>
      <major>1</major>
      <minor>0</minor>
   </specVersion>
      <action>
         <name>GetTelephonyIdentity</name>
         <argumentList>
             <argument>
                <name>TelephonyIdentity</name>
               <direction>out</direction>
               <relatedStateVariable>
                   A_ARG_TYPE_TelephonyServerIdentity
               </relatedStateVariable>
            </argument>
         </argumentList>
      </action>
      <action>
         <name>GetMessagingCapabilities</name>
         <argumentList>
            <argument>
                <name>SupportedCapabilities</name>
               <direction>out</direction>
               <relatedStateVariable>
                  A_ARG_TYPE_MessagingCapabilities
               </relatedStateVariable>
```
</**argument** > </**argumentList** > </**action** > <**action** > <**name** >*GetNewMessages*</**name** > <**argumentList** > <**argument** > <**name** >*NewMessages*</**name** > <**direction** >**out**</**direction** > <**relatedStateVariable** > *NewMessages* </**relatedStateVariable** > </**argument** > </**argumentList** > </**action** > <**action** > <**name** >*SearchMessages*</**name** > <**argumentList** > <**argument** > <**name** >*MessageClass*</**name** > <**direction** >**in**</**direction** > <**relatedStateVariable** > *A\_ARG\_TYPE\_MessageClass* </**relatedStateVariable** > </**argument** > <**argument** > <**name** >*MessageFolder*</**name** > <**direction** >**in**</**direction** > <**relatedStateVariable** > *A\_ARG\_TYPE\_MessageFolder* </**relatedStateVariable** > </**argument** > <**argument** > <**name** >*MessageStatus*</**name** > <**direction** >**in**</**direction** > <**relatedStateVariable** > *A\_ARG\_TYPE\_MessageStatus* </**relatedStateVariable** > </**argument** > <**argument** > <**name** >*SessionID*</**name** > <**direction** >**in**</**direction** > <**relatedStateVariable** > *A\_ARG\_TYPE\_SessionID* </**relatedStateVariable** > </**argument** > <**argument** > <**name** >*MessageList*</**name** > <**direction** >**out**</**direction** > <**relatedStateVariable** > *A\_ARG\_TYPE\_MessageList* </**relatedStateVariable** > </**argument** > </**argumentList** > </**action** > <**action** > <**name** >*ReadMessage*</**name** > <**argumentList** > <**argument** > <**name** >*MessageID*</**name** > <**direction** >**in**</**direction** >

<**relatedStateVariable** > *A\_ARG\_TYPE\_MessageID*

```
</argument
>
      <argument
>
          <name
>MessageRequested</name
>
          <direction
>ou
t</direction
>
          <relatedStateVariable
>
            A_ARG_TYPE_Message
          </relatedStateVariable
>
      </argument
>
   </argumentList
>
</action
>
<action
>
   <name
>SendMessage</name
>
   <argumentList
>
      <argument
>
          <name
>MessageToSend</name
>
          <direction
>in</direction
>
          <relatedStateVariable
>
             A_ARG_TYPE_Message
          </relatedStateVariable
>
      </argument
>
      <argument
>
          <name
>MessageID</name
>
          <direction
>out</direction
>
          <relatedStateVariable
>
             A_ARG_TYPE_MessageID
          </relatedStateVariable
>
      </argument
>
   </argumentList
>
</action
>
<action
>
   <name
>DeleteMessage</name
>
   <argumentList
>
      <argument
>
          <name
>MessageID</name
>
          <direction
>in</direction
>
          <relatedStateVariable
>
             A_ARG_TYPE_MessageID
          </relatedStateVariable
>
      </argument
>
   </argumentList
>
</action
>
<action
>
   <name
>CreateSession</name
>
   <argumentList
>
      <argument
>
          <name
>SessionClass</name
>
          <direction
>in</direction
>
          <relatedStateVariable
>
             A_ARG_TYPE_SessionClass
          </relatedStateVariable
>
      </argument
>
      <argument
>
          <name
>SessionRecipients</name
>
          <direction
>in</direction
>
          <relatedStateVariable
>
             A_ARG_TYPE_RecipientsList
          </relatedStateVariable
>
      </argument
>
      <argument
>
          <name
>Subject</name
>
          <direction
>in</direction
>
          <relatedStateVariable
>
```
</**relatedStateVariable** >

```
A_ARG_TYPE_String
         </relatedStateVariable>
      </argument>
      <argument>
         <name>SupportedContentType</name>
         <direction>in</direction>
         <relatedStateVariable>
            A_ARG_TYPE_SupportedContentType
         </relatedStateVariable>
      </argument>
      <argument>
         <name>SessionID</name>
         <direction>out</direction>
         <relatedStateVariable>
            A_ARG_TYPE_SessionID
         </relatedStateVariable>
      </argument>
   </argumentList>
</action>
<action>
   <name>ModifySession</name>
   <argumentList>
      <argument>
         <name>SessionID</name>
         <direction>in</direction>
         <relatedStateVariable>
            A_ARG_TYPE_SessionID
         </relatedStateVariable>
      </argument>
      <argument>
         <name>SessionRecipientsToAdd</name>
         <direction>in</direction>
         <relatedStateVariable>
           A_ARG_TYPE_RecipientsList
         </relatedStateVariable>
      </argument>
      <argument>
         <name>SessionRecipientsToRemove</name>
         <direction>in</direction>
         <relatedStateVariable>
            A_ARG_TYPE_RecipientsList
         </relatedStateVariable>
      </argument>
      <argument>
         <name>Subject</name>
         <direction>in</direction>
         <relatedStateVariable>
            A_ARG_TYPE_String
         </relatedStateVariable>
      </argument>
      <argument>
         <name>SupportedContentType</name>
         <direction>in</direction>
         <relatedStateVariable>
            A_ARG_TYPE_SupportedContentType
         </relatedStateVariable>
      </argument>
      <argument>
         <name>SessionClass</name>
         <direction>in</direction>
         <relatedStateVariable>
           A_ARG_TYPE_SessionClass
         </relatedStateVariable>
      </argument>
   </argumentList>
```
#### *Messaging: 2*

```
</action
>
<action
>
   <name
>AcceptSession</name
>
   <argumentList
>
      <argument
>
          <name
>SessionID</name
>
          <direction
>in</direction
>
          <relatedStateVariable
>
             A_ARG_TYPE_SessionID
          </relatedStateVariable
>
      </argument
>
   </argumentList
>
</action
>
<action
>
   <name
>GetSessionUpdates</name
>
   <argumentList
>
      <argument
>
          <name
>SessionUpdates</name
>
          <direction
>out</direction
>
          <relatedStateVariable
>
             SessionUpdates
          </relatedStateVariable
>
      </argument
>
   </argumentList
>
</action
>
<action
>
   <name
>GetSessions</name
>
   <argumentList
>
      <argument
>
          <name
>SessionID</name
>
          <direction
>in</direction
>
          <relatedStateVariable
>
             A_ARG_TYPE_SessionID
          </relatedStateVariable
>
      </argument
>
      <argument
>
          <name
>SessionClass</name
>
          <direction
>in</direction
>
          <relatedStateVariable
>
             A_ARG_TYPE_SessionClass
          </relatedStateVariable
>
      </argument
>
      <argument
>
          <name
>SessionStatus</name
>
          <direction
>in</direction
>
          <relatedStateVariable
>
            A_ARG_TYPE_SessionStatus
          </relatedStateVariable
>
      </argument
>
      <argument
>
          <name
>SessionsList</name
>
          <direction
>out</direction
>
          <relatedStateVariable
>
             A_ARG_TYPE_SessionsList
          </relatedStateVariable
>
      </argument
>
   </argumentList
>
</action
>
<action
>
   <name
>JoinSession</name
>
   <argumentList
>
      <argument
>
          <name
>SessionID</name
>
```
 $-56-$ 

<**direction**>**in**</**direction**> <**relatedStateVariable**> *A\_ARG\_TYPE\_SessionID* </**relatedStateVariable**> </**argument**> </**argumentList**> </**action**> <**action**> <**name**>*LeaveSession*</**name**> <**argumentList**> <**argument**> <**name**>*SessionID*</**name**> <**direction**>**in**</**direction**> <**relatedStateVariable**> *A\_ARG\_TYPE\_SessionID* </**relatedStateVariable**> </**argument**> </**argumentList**> </**action**> <**action**> <**name**>*CloseSession*</**name**> <**argumentList**> <**argument**> <**name**>*SessionID*</**name**> <**direction**>**in**</**direction**> <**relatedStateVariable**>  $\overline{ARG}$  *TYPE* Session </**relatedStateVariable**> </**argument**> </**argumentList**> </**action**> <**action**> <**name**>*StartFileTransfer*</**name**> <**argumentList**> <**argument**> <**name**>*FileInfoList*</**name**> <**direction**>**in**</**direction**> <**relatedStateVariable**> *A\_ARG\_TYPE\_FileInfoList* </**relatedStateVariable**> </**argument**> </**argumentList**> </**action**> <**action**> <**name**>*CancelFileTransfer*</**name**> <**argumentList**> <**argument**> <**name**>*SessionID*</**name**> <**direction**>**in**</**direction**> <**relatedStateVariable**> *A\_ARG\_TYPE\_SessionID* </**relatedStateVariable**> </**argument**> </**argumentList**> </**action**> <**action**> <**name**>*GetFileTransferSession*</**name**> <**argumentList**> <**argument**> <**name**>*SessionID*</**name**> <**direction**>**in**</**direction**> <**relatedStateVariable**>

```
A_ARG_TYPE_SessionID
         </relatedStateVariable>
      </argument>
      <argument>
         <name>FileInfoList</name>
         <direction>out</direction>
         <relatedStateVariable>
            A_ARG_TYPE_FileInfoList
         </relatedStateVariable>
      </argument>
   </argumentList>
</action>
```

```
</actionList>
```

```
<serviceStateTable>
```

```
<stateVariable sendEvents="no">
   <name>A_ARG_TYPE_MessagingCapabilities</name>
   <dataType>string</dataType>
</stateVariable>
<stateVariable sendEvents="yes">
   <name>NewMessages</name>
   <dataType>string</dataType>
</stateVariable>
<stateVariable sendEvents="yes">
   <name>SessionUpdates</name>
   <dataType>string</dataType>
</stateVariable>
<stateVariable sendEvents="no">
   <name>A_ARG_TYPE_TelephonyServerIdentity</name>
   <dataType>string</dataType>
</stateVariable>
<stateVariable sendEvents="no">
   <name>A_ARG_TYPE_MessageID</name>
   <dataType>string</dataType>
</stateVariable>
<stateVariable sendEvents="no">
   <name>A_ARG_TYPE_MessageClass</name>
   <dataType>string</dataType>
   <allowedValueList>
      <allowedValue>e-Mail</allowedValue>
      <allowedValue>SMS</allowedValue>
      <allowedValue>MMS</allowedValue>
      <allowedValue>Instant Message</allowedValue>
      <allowedValue/>
   </allowedValueList>
</stateVariable>
<stateVariable sendEvents="no">
   <name>A_ARG_TYPE_MessageFolder</name>
   <dataType>string</dataType>
   <allowedValueList>
      <allowedValue>Received</allowedValue>
      <allowedValue>Outgoing</allowedValue>
      <allowedValue>Sent</allowedValue>
      <allowedValue>Deleted</allowedValue>
      <allowedValue>ClosedSession</allowedValue>
      <allowedValue/>
   </allowedValueList>
   <defaultValue>Received</defaultValue>
```
</**stateVariable**>

```
<stateVariable sendEvents="no">
   <name>A_ARG_TYPE_MessageStatus</name>
   <dataType>string</dataType>
   <allowedValueList>
      <allowedValue>Read</allowedValue>
      <allowedValue>Unread</allowedValue>
      <allowedValue/>
   </allowedValueList>
</stateVariable>
<stateVariable sendEvents="no">
   <name>A_ARG_TYPE_Message</name>
   <dataType>string</dataType>
</stateVariable>
<stateVariable sendEvents="no">
   <name>A_ARG_TYPE_MessageList</name>
   <dataType>string</dataType>
</stateVariable>
<stateVariable sendEvents="no">
   <name>A_ARG_TYPE_SessionID</name>
   <dataType>string</dataType>
</stateVariable>
<stateVariable sendEvents="no">
   <name>A_ARG_TYPE_SessionClass</name>
   <dataType>string</dataType>
   <allowedValueList>
      <allowedValue>e-Mail</allowedValue>
      <allowedValue>SMS</allowedValue>
      <allowedValue>MMS</allowedValue>
      <allowedValue>Chat</allowedValue>
      <allowedValue>File-Transfer</allowedValue>
      <allowedValue>Mixed</allowedValue>
      <allowedValue/>
   </allowedValueList>
   <defaultValue>Chat</defaultValue>
</stateVariable>
<stateVariable sendEvents="no">
   <name>A_ARG_TYPE_RecipientsList</name>
   <dataType>string</dataType>
</stateVariable>
<stateVariable sendEvents="no">
   <name>A_ARG_TYPE_SessionInfo</name>
   <dataType>string</dataType>
</stateVariable>
<stateVariable sendEvents="no">
   <name>A_ARG_TYPE_SessionsList</name>
   <dataType>string</dataType>
</stateVariable>
<stateVariable sendEvents="no">
   <name>A_ARG_TYPE_SupportedContentType</name>
   <dataType>string</dataType>
</stateVariable>
<stateVariable sendEvents="no">
   <name>A_ARG_TYPE_String</name>
   <dataType>string</dataType>
</stateVariable>
<stateVariable sendEvents="no">
```

```
<name>A_ARG_TYPE_SessionStatus</name>
      <dataType>string</dataType>
      <allowedValueList>
         <allowedValue>Pending</allowedValue>
         <allowedValue>Running</allowedValue>
         <allowedValue>Parked</allowedValue>
         <allowedValue>Closed</allowedValue>
         <allowedValue/>
      </allowedValueList>
  </stateVariable>
   <stateVariable sendEvents="no">
      <name>A_ARG_TYPE_FileInfoList</name>
      <dataType>string</dataType>
   </stateVariable>
</serviceStateTable>
```
</**scpd**>

# **Annex A**

```
(normative)
```
# **XML complex type** *peerType*

A communication means the exchange of an information between two or more end entities. These end entities are herein referred as Peers. The Peer can be a caller of a phone call, recipient of an email message, or group of participants in a communication session, or a contact in an Address book.

In order to have a uniform representation of a Peer across all the services in the UPnP Telephony, the XML complex type peerType is defined. The same XML complex type can be reused by other UPnP Telephony services.

The complex type peerType contains the information to properly identify a contact and its communication address for e.g. a phone call needs a telephone number, an email message needs an email address etc. Along with the communication address it is also imp ortant to include additional information about the Peer for e.g. photo, location information of user etc. If TS supports the PhoneManagement profile, then the correspondence between the Peer element and either a contact or a group of contacts in the Address book is also included in the complex peerType element.

# **A.1 Using the** *peerType* **within XML Schemas**

The complex type peerType can be used in the XML schemas by including the following statement:

```
<import
   namespace="urn:schemas-upnp-org:phone:peer"
   schemaLocation="http://www.upnp.org/schemas/phone/peer-v2.xsd"/>
```
where the schemaLocation refers to the last updated schema file for the *Peer.*

# <span id="page-60-0"></span>**A.2 Description of fields of a peerType complex type**

Clause [A.2](#page-60-0) gives a description of the elements defined in the peerType complex type.

```
<?xml version="1.0" encoding="UTF-8"?>
<peer:peer
   xsi:schemaLocation="urn:schemas-upnp-org:phone:peer 
   http://www.upnp.org/schemas/phone/peer-v2.xsd"
   xmlns:xsi="http://www.w3.org/2001/XMLSchema-instance" 
  xmlns:peer="urn:schemas-upnp-org:phone:peer">
   <peer:id>
      The identifier of the Peer (e.g., phone number, etc.)
   </peer:id>
   <peer:name>A user friendly name for the Peer</peer:name>
   <peer:contactInstanceId>
      The instance identifier for a contact referred by the Peer
   </peer:contactInstanceId>
   <peer:groupInstanceId>
      The instance identifier for a group referred by the Peer
   </peer:groupInstanceId>
   <peer:image type="URL"/"thumbnail">
      <peer:contentType>
         content type information for the image data
      </peer:contentType>
      <peer:contentTransferEncoding>
```

```
Encoding information
      </peer:contentTransferEncoding>
      <peer:imageData>actual image information</peer:imageData>
   </peer:image>
   <peer:location type="map"/"coordinates">
      Either a URL points to the map information; URL for a the map image OR it 
could include longitude and latitude information in ["LAT LON"] order.
   </peer:location>
</peer:peer>
```
#### id

Required, xsd:string. Indicates the communication address or the identifier for the Peer (e.g., a telephone number, an e-mail address, an identifier of a group of contacts, etc ).

#### name

Allowed, xsd:string. Indicates a user friendly name for the Peer.

#### contactInstanceId

Allowed, xsd:unsignedInt. Is the instance identifier of the contact present in the *Phone Data Model's* Address Book for the referenced Peer. The value of the contactInstanceId is an unsigned integer. If there is no Instance in the *Address Book* for the referenced *Peer,* then the contactInstanceId value shall be 0 (no match with the list of contacts in the Address Book). If the PhoneManagement profile is not supported or the relationship between the *Address Book* and the *Peer* is not used by the service, then this element shall not be used. The contactInstanceId and groupInstanceId are mutually exclusive elements.

#### groupInstanceId

Allowed, xsd:unsignedInt. Is the instance identifier of a group present in the *Phone Data Model's Address Book* for the referenced Peer. The value of groupInstanceId is an unsigned integer. If there is no Instance in the *Address Book* for this referenced *Peer*, then the groupInstanceId value shall be 0 (no match with the list of groups in the *Address Book*). If the PhoneManagement profile is not supported or the relationship between the *Address Book* and the *Peer* is not used by the service, then this element shall not be used. The contactInstanceId and groupInstanceId are mutually exclusive elements.

#### image

Allowed,This element represents the image information for the contact. The image can be represented as an URL pointing to the image or small thumbunail image data information. This element may include following attributes and elements.

type

Allowed, xsd:string. This attribute indicates how image information of the contact is represented. The image information can be represented either an URL to the image or actual thumbnail image data. This attribute can have value either "URL" or "thumbnail".

#### contentType

Allowed, xsd:string. This element indicates MIME type information for the image as defined by [\[3\].](#page-4-1) This element should be present if type attribute is set to "thumbnail".

#### contentTransferEncoding

Allowed, xsd:string. This element indicates encoding mechanism for the image data as defines by [\[3\].](#page-4-1) This element should be present if *type* attribute is set to "thumbnail".

ImageData

Allowed, xsd:string. This element carries actual image information either as an URL to the image or actual image encoded information. If *type* attribute is set to "URL" then this element carries an URL to the image else *type* attribute is set to "Thumbnail" then it carries an actual encoded image information.

#### location

Allowed, xsd:string. This element carries the location information of the contact. The location information is represented eighter in longitude and latitude format or as an URL pointing to map information which includes location of the contact. The URL can also point to the map image. The information in this element is interpreted based on the *type* attribute of this element.

type

Allowed, xsd:string. This attribute indicates how to interpret the location information. If the location information is to be represented as a map information or as a map image, then this attribute is set to "map" and *location* element wll carry an URL of the map information. Else it is set to "coordinates" to represent the location information in [lattitude, Longitude] format.

any

Allowed. Attachment point for custom extensions.

# **A.3 peerType Schema**

The following XML schema defines the peerType complex type.

```
<?xml version="1.0" encoding="UTF-8"?>
<schema xmlns="http://www.w3.org/2001/XMLSchema" xmlns:peer="urn:schemas-upnp-org:phone:peer" 
targetNamespace="urn:schemas-upnp-org:phone:peer" elementFormDefault="qualified" 
attributeFormDefault="qualified" version="1">
 <complexType name="peerType">
       <sequence>
           <element name="id" nillable="0">
              <annotation>
                 <documentation>Id of the peer. The content depends on the context. For example 
it can be a phone number, ad e-mail address and so on.</documentation>
             -<br></annotation>
              <complexType>
                 <simpleContent>
                    <extension base="string"/>
                </simpleContent>
             </complexType>
         \langle/element>
          <element name="name" type="string" nillable="0" minOccurs="0">
              <annotation>
                 <documentation>Textual name of the peer. In case the Phone Data Model is 
supported, this element shall be the FormattedName in the address book.</documentation>
              </annotation>
          </element>
          <choice minOccurs="0">
              <element name="contactInstanceId" nillable="0">
                 <annotation>
                    <documentation>The Instance Identifier of a Contact in the PDM address 
book.</documentation>
                 </annotation>
                 <complexType>
                    <simpleContent>
                       <extension base="unsignedInt"/>
                    </simpleContent>
                 </complexType>
              </element>
              <element name="groupInstanceId">
                 <annotation>
                    <documentation>The Instance Identifier of a Group in the PDM address 
book.</documentation>
                </annotation>
              </element>
          </choice>
          <element name="image" minOccurs="0">
            <complexType>
               <sequence>
                 <element name="contentType" type="string" minOccurs="0"/>
                 <element name="contentTransferEncoding" type="string" minOccurs="0"/>
                 <element name="imageData" type="string" minOccurs="0"/>
               </sequence>
               <attribute name="type" use="optional">
                 <simpleType>
                   <restriction base="string">
                     <enumeration value="URL"/>
                     <enumeration value="thumbnail"/>
                   </restriction>
                 </simpleType>
               </attribute>
            </complexType>
```
# *Messaging:2* — 64 —

```
 </element>
          <element name="location" minOccurs="0">
            <annotation>
             <documentation>Either a URL points to the map information; URL for a the map 
image OR it could include longitude and latitude information in ["LAT LON"] 
order.</documentation>
            </annotation>
            <complexType>
              <simpleContent>
               <extension base="string">
                  <attribute name="type" use="optional" default="map">
                <simpleType>
                  <restriction base="string">
 <enumeration value="map"/>
 <enumeration value="coordinates"/>
                </restriction>
                </simpleType>
              </attribute>
               </extension>
             </simpleContent>
            </complexType>
          </element>
          <any namespace="##other" minOccurs="0">
             <annotation>
               <documentation>Vendor defined extensions attachment point.</documentation>
             </annotation>
         </any>
      </sequence>
    </complexType>
</schema>
```
#### **Annex B**

(normative)

# **XML Schema**

#### <span id="page-64-0"></span>[Annex](#page-64-0) B provides the global XML Schema for syntactical validation of all the XML fragments used in the *[Messaging](#page-0-0)* service.

<?xml version="1.0" encoding="UTF-8"?> <schema xmlns:messaging="urn:schemas-upnp-org:phone:messaging" xmlns="http://www.w3.org/2001/XMLSchema" xmlns:peer="urn:schemas-upnp-org:phone:peer" targetNamespace="urn:schemas-upnp-org:phone:messaging" elementFormDefault="unqualified" attributeFormDefault="unqualified"> <import namespace="urn:schemas-upnp-org:phone:peer" schemaLocation="http://www.upnp.org/schemas/phone/peer-v2.xsd"/> <simpleType name="messageID.type"> <annotation> <documentation>Corresponding state variable: A\_ARG\_TYPE\_MessageID. Text format is: [SessionID.]MessageID</documentation> </annotation> <restriction base="string"> <pattern value="[a-zA-Z0-9]\*(\.[a-zA-Z0-9]+)?"/> </restriction> </simpleType> <simpleType name="messageClass.type"> <annotation> <documentation>Corresponding state variable: A\_ARG\_TYPE\_MessageClass</documentation> </annotation> <restriction base="string"/> </simpleType> <simpleType name="messageFolder.type"> <annotation> <documentation>Corresponding state variable: A\_ARG\_TYPE\_MessageFolder</documentation> </annotation> <restriction base="string"/> </simpleType> <simpleType name="messageStatus.type"> <annotation> <documentation>Corresponding state variable: A\_ARG\_TYPE\_MessageStatus</documentation> </annotation> <restriction base="string"/> </simpleType> <simpleType name="sessionID.type"> <annotation> <documentation>Corresponding state variable: A\_ARG\_TYPE\_SessionID</documentation> </annotation> <restriction base="string"> <pattern value="[a-zA-Z0-9]\*"/> </restriction> </simpleType> <simpleType name="sessionClass.type"> <annotation> <documentation>Corresponding state variable: A\_ARG\_TYPE\_SessionClass</documentation> </annotation> <restriction base="string"/> </simpleType> <simpleType name="sessionStatus.type"> <annotation> <documentation>Corresponding state variable: A\_ARG\_TYPE\_SessionStatus</documentation> </annotation> <restriction base="string"/> </simpleType> <simpleType name="supportedContentType.type"> <annotation> <documentation>Corresponding state variable: A\_ARG\_TYPE\_SupportedContentType</documentation> </annotation> <restriction base="string"/> </simpleType> <complexType name="recipientsList.type"> <annotation> <documentation>Complex type defining a list of recipients</documentation> </annotation> <sequence> <element name="recipientTo" type="peer:peerType" minOccurs="0" maxOccurs="unbounded"/>

# *Messaging:2* — 66 —

```
 <element name="recipientCc" type="peer:peerType" minOccurs="0" maxOccurs="unbounded"/>
 <element name="recipientBcc" type="peer:peerType" minOccurs="0" maxOccurs="unbounded"/>
 <element name="recipientFrom" type="peer:peerType"/>
     </sequence>
   </complexType>
   <complexType name="attachment.type">
     <annotation>
       <documentation>Complext type defining an attachment to a message</documentation>
     </annotation>
     <sequence>
 <element name="uRI" type="anyURI"/>
 <element name="size" type="nonNegativeInteger" minOccurs="0"/>
       <element name="mimeType" type="string" minOccurs="0"/>
     </sequence>
   </complexType>
   <complexType name="message.type">
     <annotation>
       <documentation>Complex type defining the possible properties of a message of any 
Class.</documentation>
     </annotation>
     <sequence>
 <element name="messageID" type="messaging:messageID.type"/>
 <element name="sessionID" type="messaging:sessionID.type" minOccurs="0"/>
 <element name="messageClass" type="messaging:messageClass.type"/>
 <element name="messageFolder" type="messaging:messageFolder.type"/>
 <element name="messageStatus" type="messaging:messageStatus.type"/>
 <element name="replyMessageID" type="messaging:messageID.type" minOccurs="0"/>
 <element name="recipientsList" type="messaging:recipientsList.type"/>
       <element name="subject" type="string" minOccurs="0"/>
       <element name="text" type="string" minOccurs="0"/>
       <element name="attachments" minOccurs="0">
         <complexType>
           <sequence maxOccurs="unbounded">
             <element name="attachment" type="messaging:attachment.type"/>
           </sequence>
         </complexType>
       </element>
       <element name="dateSent" type="dateTime" minOccurs="0"/>
       <element name="dateReceived" type="dateTime" minOccurs="0"/>
     </sequence>
   </complexType>
   <complexType name="newMessage.type">
     <annotation>
       <documentation>Complex type defining the possible proprieties of a new incoming 
message</documentation>
     </annotation>
     <sequence>
 <element name="messageID" type="messaging:messageID.type"/>
 <element name="messageOverview" type="string" minOccurs="0"/>
     </sequence>
   </complexType>
   <complexType name="session.type">
     <annotation>
       <documentation>Complex type defining the possible properties of a messaging session of 
any Class.</documentation>
     </annotation>
     <sequence>
       <element name="sessionID" type="messaging:sessionID.type"/>
 <element name="sessionClass" type="messaging:sessionClass.type"/>
 <element name="subject" type="string" minOccurs="0"/>
       <element name="sessionStatus" type="messaging:sessionStatus.type"/>
       <element name="supportedContentType" type="messaging:supportedContentType.type" 
minOccurs="0"/>
 <element name="recipientsList" type="messaging:recipientsList.type"/>
 <element name="listOfMessages" minOccurs="0">
         <complexType>
           <sequence minOccurs="0" maxOccurs="unbounded">
             <element name="messageID" type="messaging:messageID.type"/>
           </sequence>
         </complexType>
       </element>
 <element name="dateStarted" type="dateTime" minOccurs="0"/>
 <element name="dateLastMessage" type="dateTime" minOccurs="0"/>
       <element name="dateEnded" type="dateTime" minOccurs="0"/>
     </sequence>
   </complexType>
   <complexType name="fileInfo.type">
     <annotation>
       <documentation>Complex type defining the information of the file to 
transfer</documentation>
```
# *Messaging:2* — 67 —

```
 </annotation>
     <sequence>
       <element name="fileType" type="string"/>
       <element name="fileSize" type="nonNegativeInteger"/>
       <element name="fileLink" type="anyURI"/>
       <element name="progressNotif">
         <complexType>
           <simpleContent>
             <extension base="boolean">
               <attribute name="time" type="positiveInteger"/>
             </extension>
           </simpleContent>
         </complexType>
       </element>
     </sequence>
   </complexType>
   <complexType name="fileInfoList.type">
     <annotation>
       <documentation>Complex type defining the information associated to a file transfer 
session</documentation>
     </annotation>
     <sequence>
       <element name="sessionID" type="messaging:sessionID.type"/>
       <element name="fileInfo" type="messaging:fileInfo.type" maxOccurs="unbounded"/>
     </sequence>
   </complexType>
   <element name="messagingCapabilities">
     <annotation>
       <documentation>Corresponding state variable: 
A_ARG_TYPE_MessagingCapabilities</documentation>
     </annotation>
     <complexType>
       <sequence>
         <element name="supportedMessageClasses">
           <complexType>
             <sequence maxOccurs="unbounded">
               <element name="messageClass" type="messaging:messageClass.type"/>
             </sequence>
           </complexType>
         </element>
         <element name="supportedSessionClasses">
           <complexType>
             <sequence minOccurs="0" maxOccurs="unbounded">
               <element name="sessionClass" type="messaging:sessionClass.type"/>
             </sequence>
           </complexType>
         </element>
         <element name="supportedMessageFolders">
           <complexType>
 <sequence maxOccurs="unbounded">
 <element name="messageFolder" type="messaging:messageFolder.type"/>
             </sequence>
           </complexType>
         </element>
       </sequence>
     </complexType>
   </element>
   <element name="newMessages">
     <annotation>
       <documentation>Corresponding state variable: NewMessages</documentation>
     </annotation>
     <complexType>
       <sequence minOccurs="0" maxOccurs="unbounded">
         <annotation>
           <documentation>No new messages is a possible actual value</documentation>
         </annotation>
         <element name="newMessage" type="messaging:newMessage.type"/>
       </sequence>
     </complexType>
   </element>
   <element name="sessionUpdates">
     <annotation>
       <documentation>Corresponding state variable: SessionUpdates</documentation>
     </annotation>
     <complexType>
       <sequence minOccurs="0" maxOccurs="unbounded">
         <element name="sessionUpdate">
           <complexType>
             <sequence>
               <element name="sessionID" type="messaging:sessionID.type"/>
```
# *Messaging:2* — 68 —

```
 <element name="sessionEvent" type="string" maxOccurs="unbounded"/>
               <element name="sessionStatus" type="messaging:sessionStatus.type"/>
             </sequence>
           </complexType>
         </element>
       </sequence>
     </complexType>
  </element>
  <element name="message" type="messaging:message.type">
     <annotation>
       <documentation>Corresponding state variable: A_ARG_TYPE_Message</documentation>
    </annotation>
  </element>
  <element name="messageList">
     <annotation>
       <documentation>Corresponding state variable: A_ARG_TYPE_MessageList</documentation>
    </annotation>
    <complexType>
      <sequence minOccurs="0" maxOccurs="unbounded">
         <element name="message" type="messaging:message.type"/>
       </sequence>
    </complexType>
  </element>
  <element name="sessionInfo" type="messaging:session.type">
     <annotation>
       <documentation>Corresponding state variable: A_ARG_TYPE_SessionInfo</documentation>
    </annotation>
  </element>
  <element name="sessionsList">
    <annotation>
       <documentation>Corresponding state variable: A_ARG_TYPE_SessionsList</documentation>
    </annotation>
    <complexType>
       <sequence minOccurs="0" maxOccurs="unbounded">
         <element name="sessionInfo" type="messaging:session.type"/>
      </sequence>
    </complexType>
  </element>
  <element name="recipientsList" type="messaging:recipientsList.type">
    <annotation>
       <documentation>Corresponding state variable: A_ARG_TYPE_RecipientsList</documentation>
     </annotation>
  </element>
  <element name="fileInfoList" type="messaging:fileInfoList.type">
    <annotation>
       <documentation>Corresponding state variable: A_ARG_TYPE_FileInfoList</documentation>
    </annotation>
  </element>
</schema>
```
# **Annex C**

# (informative)

# **Theory of Operation**

# **C.1 Sending and Receiving Messages**

The following sequence describes how to send and receive Messages both in page mo de and Session mode messaging.

- a) When the TS receives an incoming Message from the WAN side, the *[Messaging](#page-0-0)* service sends a *NewMessages* event to the TelCP. This event includes the ID of the incoming Message and optionally an overview of the Message.
- b) After getting the event the TelCP invokes the *ReadMessage()* action on the TS with the ID of the incoming Message. The response to this action includes the details of the incoming Message.
- c) The TelCP deletes a Message by invoking the *DeleteMessage()* action with the ID of the Message to delete.
- d) The TelCP creates the Message with all the required details for the *Message* state variable and invokes the *SendMessage()* action no the TS. The TS returns the ID of the Message in response.
- e) The TS keeps the Message in the Outgoing folder until it is successfully delivered to the WAN side. Once it is delivered to the WAN side the Message is moved to the Sent folder.
- f) The TelCP can check if the Message has been successfully sent to the WAN side by invoking the *ReadMessage()* action

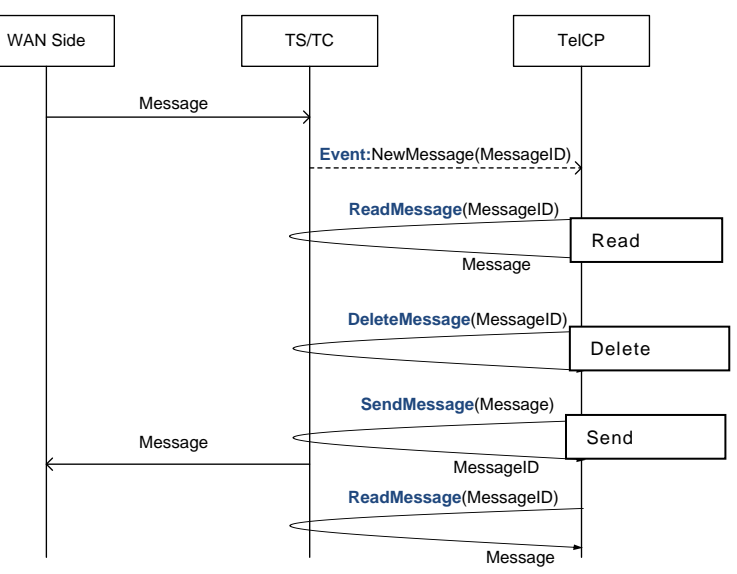

**Figure C.1 — Message handling**

# **C.2 Managing Session**

The following sequence describes how to create, modify, join or close a messaging Session.

#### *Messaging:2* — 70 —

- a) The TelCP creates the messaging Session by invoking the *CreateSession()* action on the TS with the detail information of the Session. The TS returns the ID of the Session in the response, and try to initiate the Session with the WAN side.
- b) When the Session is successfully initiated in the WAN side, the *[Messaging](#page-0-0)* service sends a SessionUpdates event to the TelCP. This event includes the status of the Session as "*Running*".
- c) The TelCP modifies the messaging Session by invoking the *ModifySession()* action on the TS with the new information for the Session. The TS try to update the existing Session in the WAN side.
- d) When the Session update is successful in the WAN side, the *[Messaging](#page-0-0)* service sends the *SessionUpdates* event to the TelCP. This event includes "session modified" notification in the <sessionEvent> element.
- e) The TelCP leaves the messaging Session by invoking the *LeaveSession()* action on the TS with the ID of the Session.
- f) When the TS successfully removed the TelCP from the existing messaging Session, the *[Messaging](#page-0-0)* service sends a *SessionUpdates* event to the TelCP. This event includes the status of the Session (e.g, "*Parked*" if no TelCP is active in the Session).
- g) The TelCP joins the messaging Session in the TS by invoking the *JoinSession()* action with ID of the Session.
- h) When the TS successfully added the TelCP in the messaging Session, the *[Messaging](#page-0-0)* service sends a SessionUpdates event to the TelCP. This event includes the status of the Session as "*Running*"
- i) The TelCP close the messaging Session by invoking the *CloseSession()* action with ID of the Session.
- j) When the TS successfully terminated the messaging Session, the *[Messaging](#page-0-0)* service sends a *SessionUpdates* event to the TelCP. This event includes the status of the Session as "*Closed*".

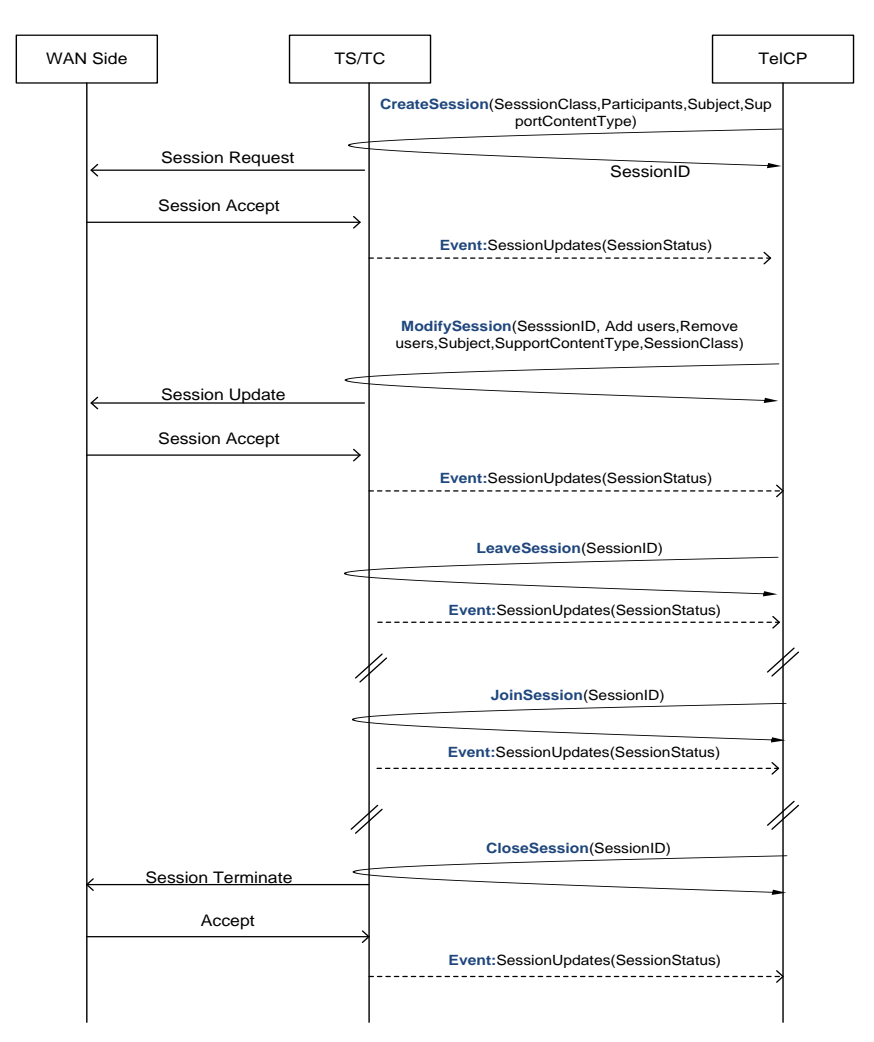

**Figure C.2 — Session handling in the Session Mode Messaging**

The following sequence describes how to accept an incoming the messaging Session.

- a) When the TS receives an incoming messaging Session request from the WAN side, the *[Messaging](#page-0-0)* service sends the *SessionUpdates* event to the TelCP. This event includes the ID of the Session, and status of the Session as "*Pending*".
- b) After getting the event the TelCP invokes the AcceptSession() action on the TS with the ID of the Session.
- c) When the Session is successfully initiated, the *[Messaging](#page-0-0)* service sends a *SessionUpdates* event to the TelCP. This event includes the status of the Session as "*Running*".

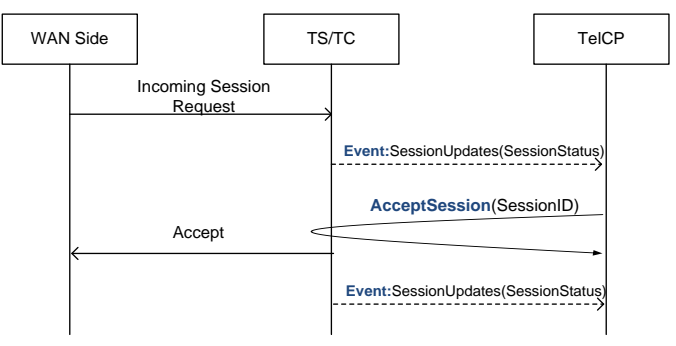

**Figure C.3 — Incoming Session handling in the Session Mode Messaging**

# **C.3 Managing File Transfer**

The following sequence describes how to transfer a file.

- a) The TelCP creates the file transfer Session by invoking the *CreateSession()* action on the TS with the detail information of the Session and the class of the Session as File-Transfer. The TS returns the ID of the Session in the response.
- b) After successfully creating the file transfer Session, the TelCP invokes the *StartFileTransfer()* action with the detail information of the files.
- c) After receiving the *StartFileTransfer()* action, the *[Messaging](#page-0-0)* service tries to initiate a File transfer Session with the WAN side. Once the file transfer request is successful, then the *[Messaging](#page-0-0)* service sends a *SessionUpdates* event to the TelCP. The event includes the status of the file transfer Session as "*Running*" and "File Transfer Started" in the <sessionEvent> element. The TS fetch the entire file or the chunks of the file and send the file or chunks of the file to the WAN side.
- d) Once the file transfer is completely transferred to the WAN side, the *[Messaging](#page-0-0)* service will sends the *SessionUpdates* event to the TelCP. This event includes "File Transfer completed" notification in the <sessionEvent> element.
- e) After getting the event the TelCP invokes the *CloseSession()* action on the TS with the ID of the file transfer Session to close the file transfer Session.
- f) After receiving the *CloseSession()* action, The *[Messaging](#page-0-0)* service terminates the file transfer Session and sends the SessionUpdates event to the TelCP. The event includes the status of the file transfer Session as "*Closed*".
- g) The TelCP can cancel the ongoing file transfer by invoking the *CancelFileTransfer()* action on the TS with the ID of the file transfer Session.
- h) After receiving the *CancelFileTransfer()* action, the *[Messaging](#page-0-0)* service terminates the ongoing file transfer and sends the *SessionUpdates* event to the TelCP. The event includes "File Transfer cancelled" notification in the <sessionEvent> element.

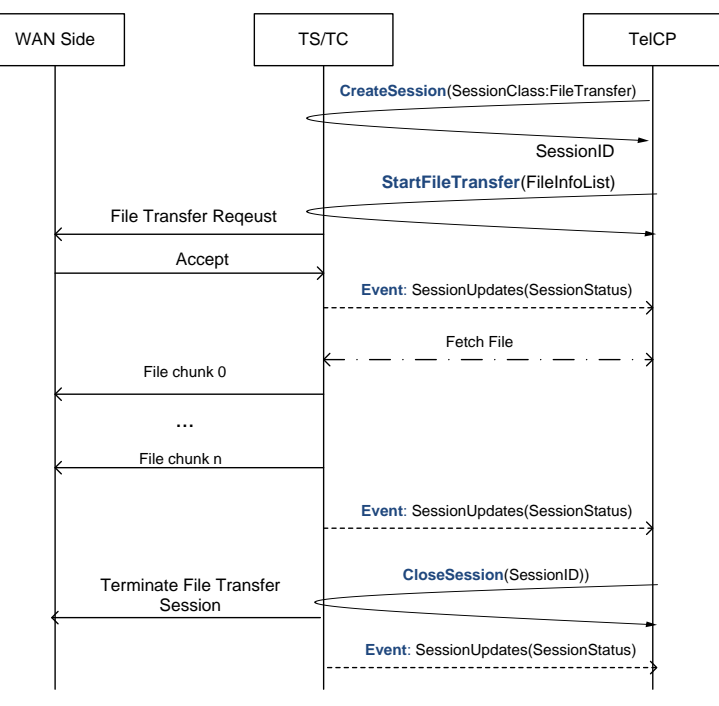

**Figure C.4 — File Transfer Session handling**
## **C.4 Web Page Synchronization**

The following sequence describes the web page synchronization between TelCPs in the different network.

- a) During the call, Mobile Phone 1(MP1) invokes the *CreateSession()* action to eastablish the webpage sync session between MP1 and Mobile Phone 2(MP2). The value of the input argument *SessionClass* is set to as "*WebpageSync*".
- b) MP1 intiates a session with MP2 using out of band mechanism.
- c) MP2 sends out the SessionUpdates event to TelCP2 to notify the incoming webpage sync session request.
- d) TelCP2 invokes the *AcceptSession()* action to remote MP2 to accept the incoming session request.
- e) MP2 accepts the session request from MP1 using out of band mechanism.
- f) MP1 sends out the *SessionUpdates* event with the status of the session as "*Running*".
- g) If the user browes the different web page on TelCP1, TelCP1 invokes the *SendMessage()* action to send updated URL to MP1.
- h) MP1 sends an updated URL to MP2 using out of band mechanism.
- i) MP2 sends out the NewMessage event to TelCP2 for the incoming *WebpageURL* message.
- j) TelCP2 invokes the *ReadMessage()* action to retrieve the updated URL.
- k) According to the URL, TelCP2 changes the web page of the browser on TelCP2.

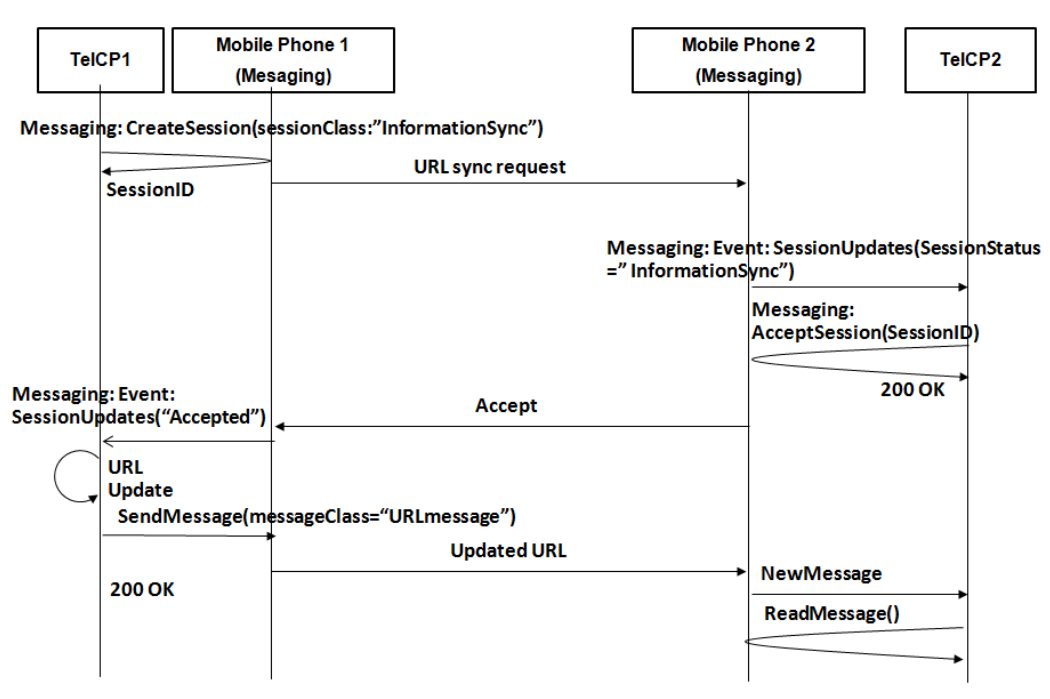

**Figure C.5 — File Transfer Session handling**

## **Annex D**

(informative)

## **Bibliography**

The following documents, in whole or in part, may be useful for understanding this document but they are not essential for its application. For dated references, only the edition cited applies. For undated references, the latest edition of the referenced document (including any amendments) applies.

[10] – *TelephonyArchitecture:2*, UPnP Forum, December 10, 2012. Available at: http://www.upnp.org/specs/phone/UPnP-phone-TelephonyArchitecture-v2-20121210.pdf<br>Latest version available at: http://www.upnp.org/specs/phone/UPnP-pho Latest version available at: [http://www.upnp.org/specs/phone/UPnP-phone-](http://www.upnp.org/specs/phone/UPnP-phone-TelephonyArchitecture.pdf)[TelephonyArchitecture.pdf.](http://www.upnp.org/specs/phone/UPnP-phone-TelephonyArchitecture.pdf)